# **Assistant de direction et de gestion**

Concours externe 2016

**ANNALES**

**ASSEMBLÉE NATIONALE** Service des Ressources humaines

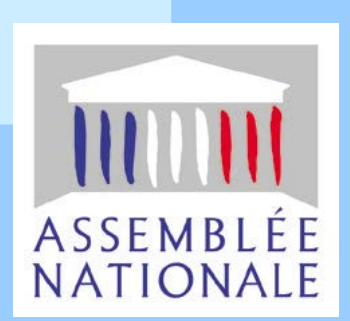

### **SOMMAIRE**

Le concours externe d'assistant de direction et de gestion comporte une épreuve de présélection, des épreuves écrites d'admissibilité et d'admission ainsi que des épreuves orales d'admission. Lorsque les épreuves comportent plusieurs options, celles-ci sont choisies par le candidat lors de l'inscription et ne peuvent plus être modifiées par la suite.

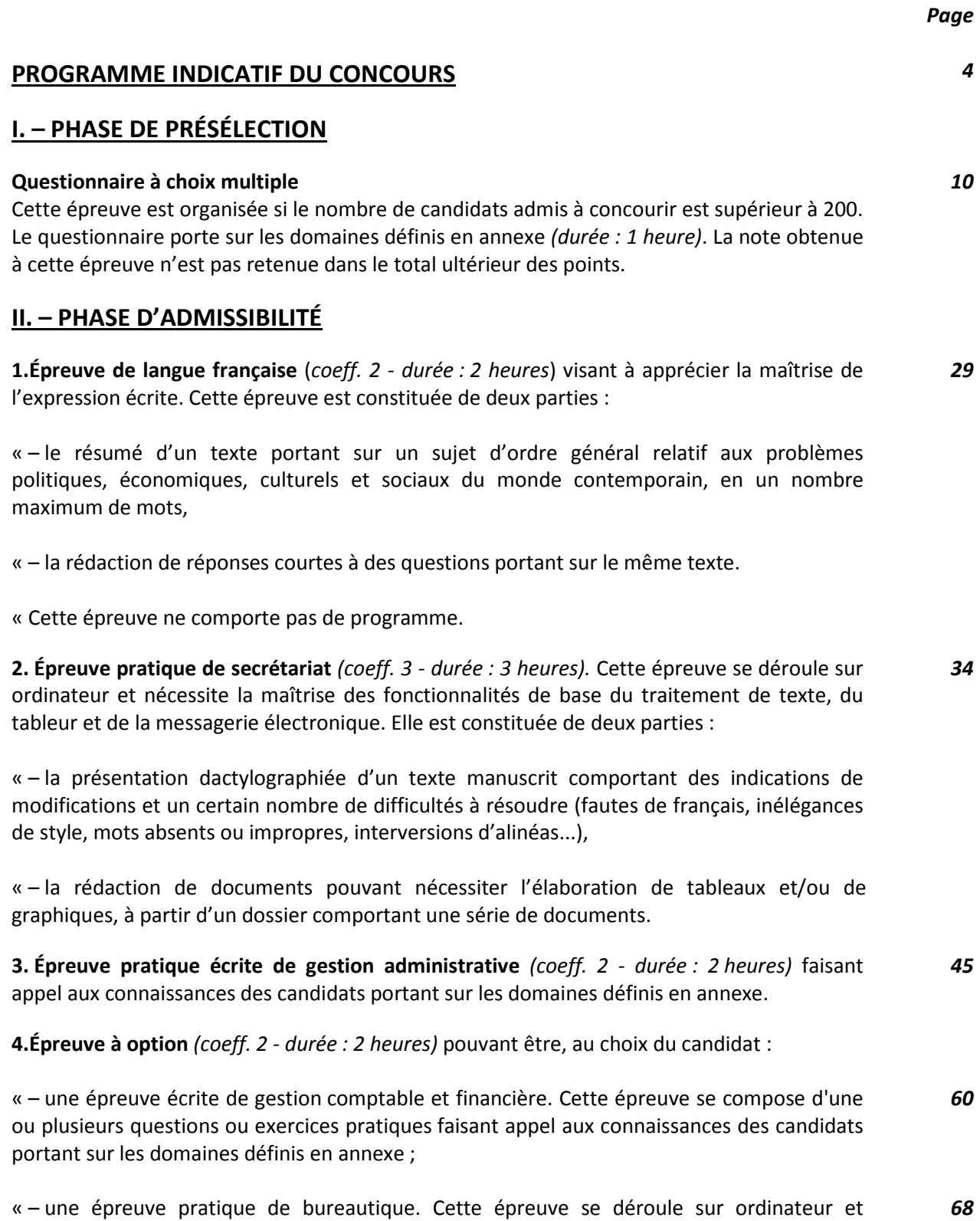

nécessite la maîtrise des fonctionnalités avancées du traitement de texte, du tableur et de la messagerie électronique. À partir d'un dossier documentaire, il est demandé aux candidats

d'analyser une situation et de présenter des solutions qui nécessitent la réalisation de travaux divers.

### **III. – PHASE D'ADMISSION**

#### **1. Épreuve obligatoire d'entretien avec le jury** (*coeff. 5 – durée : 25 minutes*) consistant en :

 – une présentation par le candidat de sa formation, de son éventuel parcours professionnel et des raisons qui l'incitent à se présenter au concours (durée maximum : 5 minutes) ;

« – un entretien permettant au jury d'apprécier la personnalité, la motivation et l'aptitude du candidat à exercer les missions confiées aux assistants de direction et de gestion. Cet entretien peut comporter des mises en situation professionnelle. Pour cet entretien, le jury dispose d'une fiche individuelle de renseignements préalablement remplie par le candidat (durée : 20 minutes).

**2. Épreuve orale facultative de langue vivante** consistant en une conversation libre dans une langue étrangère choisie par le candidat parmi les langues suivantes : allemand, anglais, espagnol et italien (*durée de l'épreuve : 15 minutes - coeff. 1, seuls les points au-dessus de la moyenne seront retenus*).

### **PROGRAMME INDICATIF DES ÉPREUVES DES CONCOURS EXTERNE ET INTERNE D'ASSISTANT DE DIRECTION ET DE GESTION**

### ÉPREUVE DE PRÉSÉLECTION

L'épreuve est destinée à vérifier les connaissances du candidat dans les domaines suivants :

- bureautique :
- culture générale ;
- éducation civique ;
- gestion comptable et financière ;
- orthographe et grammaire ;
- raisonnement logique et mathématique.

### CAS PRATIQUE DE SECRÉTARIAT

*Le programme indiqué ci-après n'est pas limitatif.*

### **Traitement de texte : Word 2010**

- 1. Construction de documents structurés :
	- mise en forme des caractères, alignement des paragraphes, marges, interlignes et espacements, trames de fond, tabulations, insertion de caractères spéciaux... ;
	- respect des règles typographiques ;
	- utilisation des styles et du volet de navigation ;
	- mise en forme et numérotation automatique des titres ;
	- maîtrise des en-têtes, pieds de page, gestion des sauts de page.
- 2. Utilisation des automatismes utiles aux documents élaborés :
	- maîtrise du concept de section et gestion des sauts de section ;
	- maîtrise des mises en page dans un même document (portrait ou paysage) ;
	- création et gestion de document recto verso ;
	- insertion de signets, renvois, notes de bas de page ou de fin de document, filigrane ;
	- utilisation de champs pour afficher des informations variables ;
	- création et utilisation de modèle par type de document.
- 3. Utilisation des courriers à l'adresse de destinataires multiples (publipostage) :
	- création, utilisation, modification ;
	- insertion de conditions.
- 4. Intégration d'illustrations (schémas, graphiques, formes, photos, images) :
	- définition de l'habillage du texte autour des images ;
	- création de tableaux ;
	- insertion de graphiques ou tableaux Excel ;
	- maîtrise du positionnement des différents objets (rognage) ;
	- insertion d'objets et de liens hypertexte.

5. Maîtrise des fonctionnalités liées à l'impression de documents.

### **Tableur : Excel 2010**

- 1. Application des mises en forme et mise en page :
	- mise en forme de texte, de nombres, de cellules ;
	- utilisation des styles ;
	- application de mises en forme conditionnelles ;
	- gestion des marges, orientation, en-têtes et pieds de page.
- 2. Saisie de données et exploitation de tableaux :
	- création et mise en forme de données sous forme de tableau ;
	- insertion, copie, déplacement de feuilles de calcul ;
	- création de groupes de travail avec plusieurs feuilles ;
	- liaisons dans un classeur.
- 3. Exploitation de la bibliothèque de fonctions :
	- création de formules et fonctionnalités associées ;
	- fonctions de calcul (statistiques...) ;
	- calculs sur les dates, les jours, les heures... ;
	- fonctions logiques (Si, Et...) ;
	- conversion de données.
- 4. Maîtrise des fonctionnalités pour les listes de données :
	- organisation de données sous forme de listes ;
	- maîtrise des filtres, tris, gestion des doublons, des volets.
- 5. Génération de graphiques :
	- création et utilisation des outils de graphique.

### **Messagerie électronique : Outlook 2010**

Est attendue du candidat la maîtrise des fonctions de base de ce logiciel de messagerie.

### GESTION ADMINISTRATIVE

### 1. Gestion administrative des relations externes

- A. Gestion administrative des relations avec les fournisseurs :
	- tenue d'une base de données fournisseurs ;
	- traitement des ordres d'achat, des commandes ;
	- traitement des livraisons, des factures et suivi des anomalies ;
	- évaluation et suivi des stocks ;
	- traitement des règlements et suivi des litiges.

B. Gestion administrative des relations avec les clients et les usagers :

- participation au suivi administratif d'opérations de prospection ;

- tenue d'une base de données clients ;
- traitement de devis et de commandes ;
- traitement administratif des livraisons et la facturation ;
- traitement des règlements et suivi des litiges.
- C. Gestion administrative des relations avec les autres partenaires :
	- suivi de la trésorerie et des relations avec les banques ;
	- préparation de déclarations fiscales ;
	- traitement des formalités administratives liées à l'activité ;
	- suivi des relations avec les partenaires-métiers.
- 2. Gestion administrative interne
	- A. Gestion des informations :
		- collecte et recherche d'informations ;
		- production d'informations structurées ;
		- organisation et mise à disposition des informations.
	- B. Gestion des modes de travail :
		- organisation et suivi de réunions ;
		- gestion des flux de courriers ;
		- gestion des flux d'appels téléphoniques ;
		- gestion d'espaces collaboratifs.
	- C. Gestion des espaces de travail et des ressources :
		- mise en place d'un climat relationnel adapté à la demande ;
		- maintien opérationnel et fonctionnel des espaces et des postes de travail ;
		- gestion des contrats de maintenance, des abonnements... ;
		- participation au suivi du budget de fonctionnement du service ;
		- gestion des fournitures, consommables et petits équipements de bureau.
	- D. Gestion du temps :
		- gestion des agendas personnels et partagés ;
		- planification et suivi des activités.
- 3. Gestion administrative des projets

A. Suivi opérationnel du projet :

- mis en forme et diffusion du descriptif du projet ;
- organisation d'une base documentaire liée au projet ;
- production d'états budgétaires liés au projet ;
- traitement des formalités et des autorisations ;
- mise en relation des acteurs du projet ;
- suivi des réunions liées au projet ;
- suivi logistique du projet ;
- signalement et suivi des dysfonctionnements liés au projet.
- B. Évaluation du projet :
	- participation à l'élaboration des documents de synthèse ;
- participation au rapport d'évaluation ;
- mise en œuvre des opérations de clôture.
- 4. Gestion administrative des relations avec le personnel :
	- gestion administrative courante (tableaux de permanences, de congés...)

### OPTION GESTION COMPTABLE ET FINANCIÈRE

- 1. Contrôle et traitement comptable des opérations commerciales :
	- analyse du système d'information comptable ;
	- contrôle des documents commerciaux ;
	- enregistrement et suivi des opérations comptables relatives aux clients ;
	- production de l'information relative au risque client ;
	- enregistrement et suivi des opérations relatives aux fournisseurs ;
	- réalisation des rapprochements bancaires (comptabilité de trésorerie) ;
	- contribution à la performance du processus « Contrôle et traitement comptable des opérations commerciales » et la recherche de la sécurisation des opérations.
- 2. Contrôle et production de l'information financière :
	- conduite d'une veille réglementaire nécessaire à l'établissement des comptes ;
	- réalisation des travaux comptables relatifs à la constitution de l'entreprise et l'évolution du capital ;
	- réalisation des opérations d'inventaire ;
	- production des comptes annuels et des situations intermédiaires ;
	- suivi comptable des travaux relatifs à l'affectation des résultats ;
	- sauvegarde et archivage des documents comptables ;
	- production d'informations nécessaires à la consolidation.
- 3. Gestion des obligations fiscales :
	- conduite de la veille fiscale ;
	- traitement des opérations relatives à la TVA ;
	- traitement des opérations relatives aux impôts directs ;
	- traitement des cas particuliers et autres impôts.
- 4. Gestion des relations sociales :
	- conduite de la veille sociale ;
	- préparation des formalités administratives de gestion du personnel et information des salariés ;
	- gestion comptable de la paie et information des salariés.
- 5. Analyse et prévision de l'activité :
	- identification de la structure des coûts ;
	- calcul, contrôle et analyse des coûts de revient des activités, produits et services de l'organisation ;
	- prévision et suivi de l'activité ;
	- mise en place d'une gestion budgétaire ;
	- élaboration des tableaux de bord opérationnels.
- 6. Analyse de la situation financière :
	- analyse de la performance de l'organisation ;
	- analyse de la rentabilité d'un investissement ;
	- analyse de l'équilibre financier de l'organisation ;
	- analyse de la trésorerie et de la solvabilité de l'organisation ;
	- analyse des modalités de financement ;
	- analyse dynamique des flux financiers.
- 7. Fiabilisation de l'information et du système d'information comptable :
	- gestion des informations de l'organisation ;
	- contribution à la qualité du système d'information.

### OPTION ÉPREUVE PRATIQUE DE BUREAUTIQUE

**Cette épreuve requiert une connaissance et une pratique approfondies des fonctions avancées des logiciels Word 2010 et Excel 2010.**

*Le programme indiqué ci-après n'est pas limitatif et s'ajoute à celui de l'épreuve pratique de secrétariat.*

### **Traitement de texte : Word 2010**

- 1. Fonctionnalités et automatismes liés aux documents longs (rapports, comptes rendus...) :
	- création de mises en page élaborées (pages de garde, tables des matières...) ;
	- création d'index de mots clés ;
	- création de bibliographies.

### 2. Travail collaboratif :

- gestion des commentaires ;
- mettre un document à la disposition de plusieurs utilisateurs ;
- utilisation des options de suivi des modifications ;
- fusion des documents ;
- protection du contenu d'un document.
- 3. Personnalisation de l'interface Word :
	- définition de raccourcis-clavier ;
	- gestion de blocs de construction.
- 4. Macro-commandes :
	- utilisation de l'onglet Développeur ;
	- gestion de macros (création, exécution, modification, suppression).
- 5. Maîtrise des fonctionnalités liées à la gestion de tableaux :
	- insertion d'un tableau, sélection dans un tableau ;
	- pose et utilisation des tabulations dans un tableau ;
	- insertion /suppression de colonnes, lignes, cellules ;
	- scission et fusion de tableaux ;
	- fusion et fractionnement de cellules ;
- tri d'un tableau ;
- conversion d'un texte en tableau ;
- mise en forme d'un tableau.

### **Tableur : Excel 2010**

- 1. Maîtrise des fonctions de calcul et de recherche avancées d'Excel :
	- maîtrise des formules et fonctions matricielles ;
	- maîtrise des fonctions de recherche avancées.
- 2. Maîtrise des tableaux croisés dynamiques :
	- création, présentation, exploitation et optimisation.
- 3. Analyse de plusieurs hypothèses avec les outils de simulation :
	- conception de tableaux de simulation ;
	- utilisation de gestionnaire de scénarios ;
	- résolution de problématiques à plusieurs variables.
- 4. Gestion des tableaux avec les utilitaires d'Excel :
	- utilisation et paramétrage de l'impression des vues personnalisées ;
	- maîtrise des outils d'audit.
- 5. Accès à des données externes à partir d'Excel :
	- récupération et analyse de données provenant d'une source externe ;
	- création de requêtes.
- 6. Création de classeurs de macros personnelles, macros de classeur :
	- création de classeurs de macros personnelles, macros de classeur ;
	- exécution des macros.

### **Messagerie électronique : Outlook 2010**

Est attendue du candidat la maîtrise des fonctions avancées de ce logiciel de messagerie (gestion automatique des messages, partage et délégation du calendrier et des contacts...).

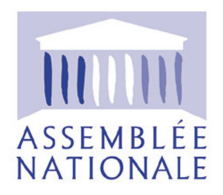

### **CONCOURS D'ASSISTANT DE DIRECTION ET DE GESTION 2016**

# **ÉPREUVE DE PRÉSÉLECTION :**

# **QUESTIONNAIRE À CHOIX MULTIPLE**

Le questionnaire comporte 100 questions et 19 pages numérotées de 1 à 19.

Durée : 1 heure.

Vos réponses doivent être reportées sur la fiche optique.

L'utilisation d'une calculatrice est interdite.

### **IL N'Y A QU'UNE SEULE BONNE RÉPONSE PAR QUESTION**

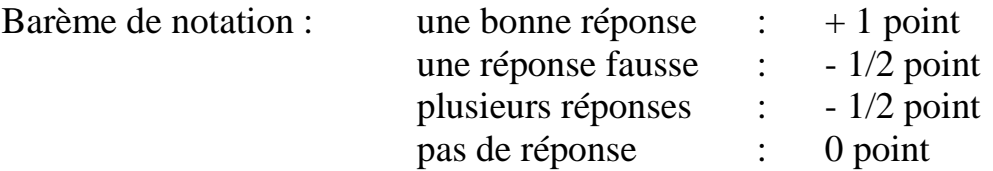

Nombre de pages : **19 au total** 

- **1.)** Faut-il écrire ?
	- **A.** Inquiète, vous examinez les routes que vous n'avez pas suivies.
	- **B.** Inquiète, vous examinez les routes que vous n'avez pas suivi.
	- **C.** Inquiète, vous examinez les routes que vous n'avez pas suivie.
	- **D.** Inquiète, vous examinez les routes que vous n'avez pas suivit.
- **2.)** Comment appelle-t-on le programme malveillant qui permet à son concepteur de s'introduire dans un ordinateur afin d'en prendre possession ?
	- **A.** Un virus<br>**B.** Un cheva
	- **B.** Un cheval de Troie
	- **C.** Un ver
	- **D.** Un hameçonnage
- **3.)** La Mauritanie a une frontière commune avec :
	- **A.** le Sénégal
	- **B.** la Guinée
	- **C.** le Niger
	- **D.** le Tchad
- **4.)** Une commission d'enquête parlementaire est créée :
	- **A.** pour un maximum d'un an
	- **B.** pour un maximum d'un mois
	- **C.** pour un maximum de six mois
	- **D.** sans durée déterminée
- **5.)** Dans Excel 2010, pour supprimer les lignes en double dans une feuille de données, il faut cliquer dans l'onglet Données sur :
	- **A.** Concaténer
	- **B.** Supprimer les lignes doubles
	- **C.** Supprimer les doublons
	- **D.** Consolider
- **6.)** La moitié d'un centième est :
	- **A.** 0,002
	- **B.** 0,005
	- **C.** 0,05
	- **D.** 0,02
- **7.)** Lorsqu'une entreprise réalise un achat soumis à TVA, la TVA :
	- **A.** est une charge pour l'entreprise
	- **B.** est un produit pour l'entreprise
	- **C.** représente une créance envers l'État
	- **D.** représente une dette envers l'État
- **8.)** Faut-il écrire ?
	- **A.** Parmis ces interrogations, l'une paraît plus pressante.
	- **B.** Parmis ces interogations, l'une paraît plus pressante.
	- **C.** Parmi ces interrogations, l'une paraît plus pressante.
	- **D.** Parmi ces interrogations, l'une paraît plus pressente.
- **9.)** Quel est l'intrus ?
	- **A.** Internet Explorer
	- **B.** Mozilla
	- **C.** Google
	- **D.** Safari
- **10.)** Quel organisme est en charge de la mémoire audiovisuelle ?
	- **A.** L'INA
	- **B.** L'ORTF
	- **C.** Le CSA
	- **D.** La CNIL

**11.)** Le nombre de députés est fixé dans la Constitution à :

- **A.** un maximum de 577
- **B.** un maximum de 650
- **C.** 577
- **D.** 650
- **12.)** Que faut-il écrire ?
	- **A.** Beaucoup de gens pense ainsi.
	- **B.** Beaucoup de gens pensent ainsi.
	- **C.** Peu de gens pense ainsi.
	- **D.** Trop de gens pense ainsi.
- **13.)** Une bouteille d'un tiers de litre est aux trois quarts pleins. Céline en boit 20 cl. Combien reste-t-il dans la bouteille ?
	- **A.** 0 cl
	- **B.** 5 cl
	- **C.** 7,5 cl
	- **D.** 13 cl

**14.)** Un document Word 2010 enregistré en tant que modèle a une extension du type :

- **A.** .docx
- **B.** .dotx
- **C.** .dos
- **D.** .doc
- **15.)** Quelle est la forme fautive ?
	- **A.** Que nous pourvoyions
	- **B.** Que nous pourvoyons
	- **C.** Que nous pourvussions
	- **D.** Que nous pourvoissions
- **16.)** En comptabilité, la ressource s'enregistre comme un flux :
	- **A.** entrant qui s'enregistre au débit
	- **B.** entrant qui s'enregistre au crédit
	- **C.** sortant qui s'enregistre au débit
	- **D.** sortant qui s'enregistre au crédit
- **17.)** Que faut-il écrire ?
	- **A.** C'est à dire
	- **B.** C'est-à-dire
	- **C.** C'est à-dire
	- **D.** C'est-à dire
- **18.)** Dans Word 2010, en utilisant la combinaison de touches ALT et 183, on obtient à l'écran :
	- **A.** É
	- **B.** Ç
	- $C_{\bullet}$
	- **D.** @
- **19.)** La loi ALUR adoptée en 2014 porte principalement sur :
	- **A.** l'organisation du territoire
	- **B.** la mise en place du crédit d'impôt pour la compétitivité et l'emploi
	- **C.** le logement
	- **D.** la procédure pénale
- **20.)** Une session ordinaire parlementaire :
	- **A.** court du premier jour ouvrable de septembre au  $1<sup>er</sup>$  juillet
	- **B.** dure six mois
	- **C.** court du 1<sup>er</sup> avril au 30 juin et du 1<sup>er</sup> octobre au 30 décembre
	- **D.** court du premier jour ouvrable d'octobre au 30 juin
- **21.)** Grand-père dit à ses petits-enfants : « Si je cuis deux tartelettes pour chacun de vous, il me restera assez de pâte pour trois tartelettes de plus. Mais si je voulais vous en faire trois chacun, il me manquerait la pâte pour deux tartelettes ». Combien Grand-père a-t-il de petits enfants ?
	- **A.** 2
	- **B.** 3
	- **C.** 4
	- **D.** 5
- **22.)** Quelle est la forme fautive ?
	- **A.** Mon aïeul
	- **B.** Mes bisaïeuls
	- **C.** Mes ayeux
	- **D.** Mes aïeux
- **23.)** L'escompte de règlement est une réduction accordée à l'acheteur :
	- **A.** en fonction de la quantité achetée
	- **B.** lorsqu'il paie au comptant
	- **C.** lorsqu'il a déjà payé un acompte
	- **D.** en cas de règlement par virement
- **24.)** Parmi ces mots de passe, lequel est le plus sécurisé ?
	- **A.** 4578IOJKLOFR4
	- **B.** 45843UHFRjkl
	- **C.** FR6ed9mk8r70!
	- **D.** jir.789
- **25.)** Faut-il écrire ?
	- **A.** Vraissemblablement
	- **B.** Vraisemblablement
	- **C.** Vraissemblablemment
	- **D.** Vraisemblablemant
- **26.)** Dans Outlook 2010, que signifie le champ Cci utilisé lors de l'envoi d'un courriel :
	- **A.** Copie carbone invisible
	- **B.** Copie cachée individuelle
	- **C.** Copie collective invisible
	- **D.** Copie conforme invisible
- **27.)** Le prix Pritzker est attribué à :
	- **A.** un chef d'orchestre
	- **B.** un architecte
	- **C.** un chef cuisinier
	- **D.** un mathématicien
- **28.)** La proportion de femmes actuellement élues à l'Assemblée nationale est approximativement de :
	- **A.** 50 %
	- **B.** 15 %
	- $C. 40 %$
	- **D.** 25 %
- **29.)** Un ascenseur a une charge maximale de 150 kg. Quatre personnes pèsent, chacune, 60 kg, 80 kg, 80 kg et 80 kg. En combien de montées au minimum se retrouvent-ils tous en haut ?
	- **A.** 2
	- **B.** 3
	- **C.** 4
	- **D.** 7
- **30.)** Le publipostage permet :
	- **A.** l'envoi personnalisé d'un document uniquement à un destinataire unique
	- **B.** l'envoi en nombre d'un document à des destinataires répertoriés dans une base de données
	- **C.** le partage d'un document sur un réseau
	- **D.** l'envoi d'un document protégé par un mot de passe
- **31.)** Quand une entreprise amortit un véhicule en fonction des kilomètres parcourus, elle utilise un mode d'amortissement :
	- **A.** linéaire
	- **B.** par unité d'œuvre
	- **C.** dégressif
	- **D.** par composant
- **32.)** Quelle est la forme correcte ?
	- **A.** Les séances se sont déroulées comme prévu.
	- **B.** Les séances se sont déroulé comme prévu.
	- **C.** Les séances se sont déroulé comme prévues.
	- **D.** Les séances se sont déroulées comme prévues.
- **33.)** Dans Word 2010, pour insérer des contrôles dans un formulaire, il faut sélectionner l'onglet :
	- **A.** Révision
	- **B.** Affichage
	- **C.** Développeur
	- **D.** Références
- **34.)** Le parquet désigne les magistrats :
	- **A.** chargés de l'administration pénitentiaire
	- **B.** chargés de rendre les décisions de justice
	- **C.** affectés en administration centrale
	- **D.** chargés de requérir l'application de la loi
- **35.)** Une dissolution de l'Assemblée nationale par le Président de la République est impossible :
	- **A.** si une précédente dissolution a déjà eu lieu dans l'année qui précède
	- **B.** si les députés viennent d'adopter une motion de censure
	- **C.** si le Président de l'Assemblée nationale s'y oppose
	- **D.** dans la première année qui suit les élections législatives générales
- **36.)** Quel est le plus petit nombre à un chiffre qui peut, quand on lui ajoute un nombre à deux chiffres, donner 105 comme résultat ?
	- **A.** 2
	- **B.** 4
	- **C.** 6
	- **D.** 8
- **37.)** La base de calcul des cotisations sociales :
	- **A.** est toujours le salaire brut
	- **B.** est toujours le plafond de Sécurité sociale
	- **C.** ne peut excéder le plafond de Sécurité sociale
	- **D.** dépend de chaque risque couvert
- **38.)** « Après que » se construit avec :
	- **A.** le subjonctif
	- **B.** l'indicatif
	- **C.** l'infinitif
	- **D.** l'optatif
- **39.)** Dans Excel 2010, une suite de commandes permettant d'automatiser une série d'opérations s'appelle :
	- **A.** une répétition
	- **B.** un VBR
	- **C.** une macro
	- **D.** une consolidation
- **40.)** Le pendule de Foucault a été conçu pour :
	- **A.** calculer la distance de la Terre à la Lune
	- **B.** prouver la rotondité de la Terre
	- **C.** déceler l'activité sismique de la Terre
	- **D.** mettre en évidence la rotation de la Terre
- **41.)** Quelle est la formule correcte ?
	- **A.** Les échanges et les conversations sont en train de s'achevés.
	- **B.** Les échanges et les conversations sont entrain de s'achevé.
	- **C.** Les échanges et les conversations sont entrain de s'achever.
	- **D.** Les échanges et les conversations sont en train de s'achever.
- **42.)** Après l'adoption d'une loi et avant sa promulgation, le Conseil constitutionnel peut être saisi par :
	- **A.** soixante députés ou soixante sénateurs
	- **B.** soixante députés et sénateurs
	- **C.** soixante députés ou quarante sénateurs
	- **D.** le président d'un groupe parlementaire de l'Assemblée nationale ou du Sénat
- **43.)** Dans la famille D., chaque enfant a au moins un frère et une sœur. On peut être certain que la famille D. compte au moins :
	- **A.** 2 enfants
	- **B.** 3 enfants
	- **C.** 4 enfants
	- **D.** 5 enfants
- **44.)** L'enregistrement d'une facture fournisseur avant qu'elle ne soit établie constitue :
	- **A.** une charge à payer
	- **B.** un produit à recevoir
	- **C.** une charge constatée d'avance
	- **D.** un produit constaté d'avance
- **45.)** Quelle est l'orthographe correcte ?
	- **A.** Une panne à l'aterrissage
	- **B.** Une panne à l'atterrissage
	- **C.** Une panne à l'aterissage
	- **D.** Une panne à l'atterissage
- **46.)** Dans Word 2010, quel est le raccourci clavier permettant d'insérer un saut de page :
	- **A.** CTRL + ENTRÉE
	- **B.**  $CTRL + J$
	- $C.$   $CTRL + E$
	- $D.$  CTRL + MAJ + P
- **47.)** En Italie, le fondateur et dirigeant du Mouvement 5 étoiles est :
	- **A.** Beppe Grillo
	- **B.** Silvio Berlusconi
	- **C.** Enrico Letta
	- **D.** Matteo Renzi
- **48.)** Un maire est élu pour :
	- **A.** 4 ans
	- **B.** 5 ans
	- **C.** 6 ans
	- **D.** 7 ans
- **49.)** Quelle est la forme correcte ?
	- **A.** Quelles fois accorder à ses propos ?
	- **B.** Quelle foi accorder à ses propos ?
	- **C.** Quel foix accorder à ses propos ?
	- **D.** Quelle foie accorder à ses propos ?
- **50.)** Pierre gonfle huit ballons toutes les trois minutes. Si un ballon éclate tous les dix ballons, combien de ballons aura-il gonflé au bout d'une demi-heure ?
	- **A.** 40
	- **B.** 72
	- **C.** 80
	- **D.** 96
- **51.)** Les dotations d'amortissement :
	- **A.** constituent une charge calculée
	- **B.** constituent une charge décaissée
	- **C.** diminuent la trésorerie de l'entreprise
	- **D.** n'ont pas d'impact sur le résultat
- **52.)** Quelle est la formule correcte ?
	- **A.** Il faut inventer des solutions quelqu'elles soient.
	- **B.** Il faut inventer des solutions quelles qu'elles soient.
	- **C.** Il faut inventer des solutions quelque qu'elle soit.
	- **D.** Il faut inventer des solutions quelles qu'elle soit.
- **53.)** Dans Word 2010, pour aligner du texte, il est possible d'utiliser des :
	- **A.** signets
	- **B.** tablatures
	- **C.** tabulations
	- **D.** marques
- **54.)** Laquelle de ces œuvres n'a pas été écrite par Alfred de Musset ?
	- **A.** Le jeu de l'amour et du hasard
	- **B.** Les caprices de Marianne
	- **C.** Lorenzaccio
	- **D.** La confession d'un enfant du siècle
- **55.)** Les députés sont élus au scrutin :
	- **A.** majoritaire à un tour
	- **B.** majoritaire à deux tours
	- **C.** proportionnel à la plus forte moyenne
	- **D.** proportionnel au plus fort reste
- **56.)** Quelle est la forme correcte ?
	- **A.** Un processus térapeutique
	- **B.** Un prossessus thérapeutique
	- **C.** Un processus thérapeutique
	- **D.** Un prossessus térapeutique
- **57.)** Dans Excel 2010, pour ne rendre visibles que des données répondant à un ou plusieurs critères, il faut utiliser :
	- **A.** un tri
	- **B.** un filtre
	- **C.** une fonction SI
	- **D.** une mise en forme conditionnelle
- **58.)** Un troupeau est composé de chameaux et de dromadaires. On compte 180 têtes et 304 bosses. Sachant qu'un dromadaire possède une bosse et un chameau 2 bosses, combien y-a-t-il d'animaux de chaque espèce ?
	- **A.** 56 dromadaires et 124 chameaux
	- **B.** 48 dromadaires et 132 chameaux
	- **C.** 28 dromadaires et 152 chameaux
	- **D.** 92 dromadaires et 88 chameaux
- **59.)** Les écritures d'inventaire concernant les stocks consistent à :
	- **A.** annuler le stock initial et le stock final
	- **B.** annuler le stock initial et constater le stock final
	- **C.** constater le stock initial et le stock final
	- **D.** constater le stock initial et annuler le stock final
- **60.)** Quelle est l'orthographe correcte ?
	- **A.** Un discours dhitirambyque
	- **B.** Un discours dithyrambique
	- **C.** Un discours dythirambique
	- **D.** Un discours dytirambique
- **61.)** Dans Excel 2010, pour chercher une valeur dans la première colonne d'un tableau et afficher le contenu de la cellule se situant sur la même ligne que celle-ci, il faut utiliser la fonction :
	- **A.** RECHERCHER
	- **B.** RECHERCHEV
	- **C.** RECHERCHEH
	- **D.** RECHERCHEL
- **62.)** Qu'est-ce qu'une tétralogie ?
	- **A.** Un ensemble de quatre œuvres
	- **B.** Un ensemble de trois œuvres
	- **C.** Un discours en quatre parties
	- **D.** Un discours en trois parties
- **63.)** L'âge minimum pour être élu député est aujourd'hui de :
	- **A.** 18 ans
	- **B.** 21 ans
	- **C.** 23 ans
	- **D.** 25 ans

**64.)** En passant de 20 à 27,5%, un taux d'intérêt augmente de :

- **A.** 7,5%
- **B.** 12,5%
- **C.** 37,5%
- **D.** 42%
- **65.)** Dans Excel 2010, dans une base de données clients contenant uniquement des données au format « texte », pour déterminer le nombre total de personnes dans la base, on peut utiliser la fonction :
	- **A.** NB
	- **B.** NBVAL
	- **C.** NB.SI
	- **D.** NBNOM
- **66.)** Le GIEC s'occupe des questions liées :
	- **A.** aux énergies renouvelables
	- **B.** au réchauffement climatique
	- **C.** aux espèces en voie de disparition
	- **D.** à la pollution des mers et des océans
- **67.)** Quelle est la forme fautive ? `
	- **A.** Elle acquiert
	- **B.** Il meut
	- **C.** Elle vainc
	- **D.** Il clos

**68.)** Dans Excel 2010, pour créer un scénario, il faut cliquer sur l'onglet :

- **A.** Données
- **B.** Révision
- **C.** Formules
- **D.** Affichage
- **69.)** En 2016, l'Union européenne comprend :
	- **A.** 26 membres
	- **B.** 27 membres
	- **C.** 28 membres
	- **D.** 29 membres
- **70.)** Quelle est la forme correcte ?
	- **A.** Une demie-heure après son départ
	- **B.** Une demie heure après son départ
	- **C.** Une demi-heure après son départ
	- **D.** Une demi heure après son départ
- **71.)** L'intérim du Président de la République est assuré par le :
	- **A.** Premier Ministre
	- **B.** Président de l'Assemblée nationale
	- **C.** Président du Sénat
	- **D.** Président du Conseil constitutionnel
- **72.)** Une carte routière est à l'échelle 1/250 000. Quelle distance réelle représentent 4 cm sur cette carte ?
	- **A.** 25 km
	- **B.** 250 km
	- **C.** 1 km
	- **D.** 10 km
- **73.)** Quelle est la forme correcte ?
	- **A.** Un acceil chaleureux
	- **B.** Il recueille tous les suffrages
	- **C.** Un receuil de textes législatifs
	- **D.** Un éceuil de taille
- **74.)** Excel 2010 est un logiciel de la famille des :
	- **A.** texteurs
	- **B.** SGBDR
	- **C.** tableurs
	- **D.** logiciels de PréAO
- **75.)** Quelle est la monnaie du Brésil ?
	- **A.** le rand
	- **B.** le réal
	- **C.** le peso
	- **D.** le sucre
- **76.)** Qui est le plus rapide sur 100 mètres : un athlète courant le 100 mètres en 10 secondes ou un cycliste roulant à 36 km/h ?
	- **A.** L'athlète
	- **B.** Le cycliste
	- **C.** Ils sont aussi rapides l'un que l'autre
	- **D.** Il est impossible de les comparer
- **77.)** Un billet de train avec 20 % de réduction coûte 15 euros. Combien coûte le billet plein tarif ?
	- **A.** 18,75 euros
	- **B.** 18,95 euros
	- **C.** 17,95 euros
	- **D.** 20,55 euros
- **78.)** Parmi ces différents éléments de la fiche de paie, lequel n'est pas soumis aux cotisations sociales ?
	- **A.** La prime d'ancienneté
	- **B.** La prime sur objectifs
	- **C.** Le remboursement de frais
	- **D.** Les heures supplémentaires
- **79.)** Dans le cadre d'un travail collaboratif sur Word 2010, il est impossible :
	- **A.** de gérer des commentaires
	- **B.** de communiquer textuellement en temps réel
	- **C.** d'activer un suivi des modifications
	- **D.** de fusionner des documents
- **80.)** Quelle est la forme fautive ?
	- **A.** Exhibition
	- **B.** Exhubérant
	- **C.** Exonérer
	- **D.** Exacerbé
- **81.)** Dans Excel 2010, pour créer un formulaire de saisie, on peut créer une :
	- **A.** liste déroulante
	- **B.** liste manuelle
	- **C.** source de choix
	- **D.** liste automatique
- **82.)** La première femme élue à l'Académie française a été :
	- **A.** Marguerite Duras
	- **B.** Marguerite Yourcenar
	- **C.** Hélène Carrère d'Encausse
	- **D.** Françoise Sagan
- **83.)** Quelle est la forme fautive ?
	- **A.** a priori
	- **B.** à posteriori
	- **C.** illico
	- **D.** ad libitum
- **84.)** Pour l'une de ces fonctions conditionnelles SI, Excel 2010 fera apparaître le message suivant : « La formule que vous avez tapée contient une erreur » : laquelle ?
	- **A.** =SI(E2>5000;500;0)
	- **B.**  $=SI(H3 \leq > C3; \ll X \times; \ll \gg)$
	- **C.**  $= SI((H5=5\%)$ ; $ET(I5>3000)$ ; $I5=$  « OK» ; « »)
	- **D.** =SI(ET(H8=7%;I8>6000);«courrier»;«»)
- **85.)** Quelle est la formulation fautive ?
	- **A.** En dépit de son talent certain
	- **B.** Quoiqu'il ait un talent certain
	- **C.** Bien qu'il soit certainement talentueux
	- **D.** Malgré qu'il ait un talent certain
- **86.)** Dans Excel 2010, pour faciliter la saisie d'un numéro de téléphone, dans le « Format de cellule » de l'onglet Nombre, dans la liste Catégorie, on peut cliquer sur :
	- **A.** Nombre
	- **B.** Téléphone
	- **C.** Personnalisée
	- **D.** Spécial
- **87.)** Quelle est la forme fautive ?
	- **A.** Dénument
	- **B.** Dénouement
	- **C.** Indûment
	- **D.** Dénigrement
- **88.)** Il n'a pas reçu le prix Nobel :
	- **A.** Obama
	- **B.** Arafat
	- **C.** Churchill
	- **D.** De Gaulle
- **89.)** Un sportif marche à la vitesse de 8 km/h. Il parcourt 14 km. Pendant combien de temps a-t-il marché ?
	- **A.** 1 h 15
	- **B.** 1 h 35
	- **C.** 1 h 45
	- **D.** 2 h 05
- **90.)** Dans Excel 2010, pour figer la référence d'une cellule dans une formule de calcul, il faut utiliser la touche :
	- **A.** F2
	- **B.** F7
	- **C.** F4
	- **D.** F5
- **91.)** Quelle est la formule correcte ?
	- **A.** La situation est plus désespérée que nous ne l'avions pensé.
	- **B.** La situation est plus désespéré que nous ne l'avions pensée.
	- **C.** La situation est plus désespérer que nous ne l'avions pensé.
	- **D.** La situation est plus désespérée que nous ne l'avions penser.
- **92.)** Quel est le chiffre qui complète la série suivante : 66, 33, 70, 35, 74, 37 ?
	- **A.** 87
	- **B.** 78
	- **C.** 39
	- **D.** 40
- **93.)** Dans un document Word 2010, pour automatiser une table des matières, il faut obligatoirement employer des :
	- **A.** styles
	- **B.** puces numérotées
	- **C.** paragraphes
	- **D.** lettrines
- **94.)** En 2016, le Président de la Banque centrale européenne est :
	- **A.** Jean-Claude Trichet
	- **B.** Mario Draghi
	- **C.** Jean-Claude Junker
	- **D.** Christine Lagarde
- **95.)** Quelle est la formule correcte ?
	- **A.** Quoi qu'on n'en dise, on n'en sait rien.
	- **B.** Quoiqu'on en dise, on en sait rien.
	- **C.** Quoi qu'on en dise, on n'en sait rien.
	- **D.** Quoiqu'on n'en dise, on n'en sait rien.
- **96.)** Dans Excel 2010, pour réaliser une analyse d'un tableau de données, il faut utiliser la fonctionnalité :
	- **A.** tableau consolidé
	- **B.** tableau synthétisé
	- **C.** tableau croisé dynamique
	- **D.** tableau analysé
- **97.)** Jean a trois fois l'âge de François et 20 ans de moins que Julien. Dans cinq ans, ils auront à eux trois 112 ans. Jean est aujourd'hui âgé de :
	- **A.** 25 ans
	- **B.** 33 ans
	- **C.** 49 ans
	- **D.** 51 ans
- **98.)** Quelle est la formule correcte ?
	- **A.** Nous ne pouvons l'exhonérer de ces charges.
	- **B.** Nous ne pourrons l'exonnérer de ses charges.
	- **C.** Nous ne pouvions l'exonerrer de ses charges.
	- **D.** Nous ne pourrions l'exonérer de ces charges.
- **99.)** Quel est le protocole d'un serveur de courrier électronique sortant ?
	- **A.** IMAP
	- **B.** IMAP ou POP
	- **C.** SMTP
	- **D.** POP
- **100.)** Dans le calcul des coûts complets, les charges liées à l'administration sont incorporées dans le coût :
	- **A.** d'achat
	- **B.** de production
	- **C.** de production et le coût de revient
	- **D.** hors production et le coût de revient

### **CONCOURS D'ASSISTANT DE DIRECTION ET DE GESTION 2016**

### **ÉPREUVES D'ADMISSIBILITÉ**

## **ÉPREUVE DE LANGUE FRANÇAISE**

Durée : 2 heures - Coefficient : 2

L'épreuve de langue française est constituée de deux parties :

- − le résumé d'un texte portant sur un sujet d'ordre général relatif aux problèmes politiques, économiques, culturels et sociaux du monde contemporain, en un nombre maximum de mots ;
- − la rédaction de réponses courtes à des questions portant sur le même texte.

Nombre de pages : **5** au total.

Aucun document n'est autorisé pour cette épreuve.

La télémédecine se présente sous la forme d'un double paradoxe. D'une part, elle porte sur un domaine dont on reconnaîtra volontiers qu'il ne se prête pas spontanément à la dématérialisation. L'acte de soins est en effet fondé sur une relation humaine de confiance entre le médecin et le patient, qui implique la présence physique du médecin. Une disposition du code de déontologie médicale interdit ainsi la « médecine foraine », une autre précise qu'un conseil dispensé par téléphone ne peut donner lieu à aucun honoraire.  D'autre part, elle apparaît encore comme une pratique relativement marginale et confidentielle, alors même que ses promoteurs en font l'axe principal d'une réforme d'ampleur du système de soins. En 2008, la ministre de la santé, Mme Roselyne Bachelot, affirmait ainsi : la télémédecine « n'est pas un sujet comme les autres mais le système qui, dans les années à venir, va transformer les pratiques médicales, voire la manière dont nous concevons la santé ».

Pour tenter de sortir de ce double paradoxe, il convient de revenir sur le contexte dans lequel a émergé la télémédecine. Cette dernière trouve ses origines dans les consultations radio-médicales mises en place pour soigner ceux qui étaient dans l'impossibilité d'être en présence d'un médecin : par exemple les ouvriers travaillant sur une plate-forme pétrolière ; les scientifiques d'une expédition en Antarctique ; les marins, *etc*. Une instruction interministérielle de 1983 relative à l'aide médicale en mer, a ainsi précisé les conditions dans lesquelles les membres de l'équipage d'un navire étaient susceptibles de consulter par radio un médecin. À partir des années 2000, le développement des technologies de l'information et de la communication a constitué un puissant accélérateur et a conduit les pouvoirs publics à édicter plusieurs textes portant sur les soins à distance.

C'est l'Union européenne qui, la première, s'est intéressée à la santé à distance. En 2002, dans une communication intitulée « *e***-**Europe 2005 : une société de l'information pour tous », la Commission européenne a marqué son souhait d'élargir l'accès à internet et de développer les échanges électroniques, y compris entre les administrations et les citoyens ; parmi les objectifs poursuivis par l'Union européenne figurait notamment celui de lutte contre l'exclusion sociale, qu'elle soit liée à un handicap, à l'âge ou à la maladie. En 2004, dans une communication intitulée « Santé en ligne – améliorer les soins de santé des citoyens européens », la Commission a adopté un plan d'action visant à développer l'utilisation des technologies de l'information et de la communication dans le domaine de la santé : c'est dans le cadre de ce plan qu'est apparue pour la première fois le terme « télémédecine », emprunté à l'Organisation mondiale de la santé. Pour l'Union, il s'agissait, d'une part, de garantir la mobilité des patients au sein de l'Union européenne et, d'autre part, de faciliter les « soins transfrontaliers », à savoir les soins dispensés ou prescrits par un médecin dans un État membre autre que l'État membre d'affiliation. Par la suite, ces deux objectifs seront constamment réaffirmés et poursuivis par les institutions européennes, notamment en 2008 à l'occasion d'une communication de la Commission portant précisément sur la télémédecine et incitant les États membres à « permettre un meilleur accès aux services de télémédecine en adaptant leurs législations nationales ».

En droit français, la télémédecine a fait son apparition en deux temps. Dans un premier temps, en 2004, la télémédecine a été consacrée de manière prudente par le législateur. La loi du 13 août 2004 a en effet affirmé que la télémédecine permet « entre autres, d'effectuer des actes médicaux […] à distance, sous le contrôle et la responsabilité d'un médecin en contact avec le patient par des moyens de communication appropriés à la réalisation de l'acte médical » : adoptée sous l'impulsion de la Commission européenne, cette disposition mal rédigée  ne sera suivie d'aucun effet. Dans un second temps, en 2009, la télémédecine a été consacrée de manière tout à la fois plus enthousiaste et plus précise. La loi du 21 juillet 2009  l'a ainsi définie comme « une forme de pratique médicale à distance utilisant les technologies de l'information et de la communication ». Cette nouvelle définition sera suivie par de textes d'application, le décret du 19 octobre 2010 relatif à la télémédecine et plusieurs circulaires du ministre de la santé.

Contrairement à la manière dont il a souvent été présenté, il n'est pas certain que le décret de 2010 ait « fait le printemps » et ait répondu à toutes les interrogations suscitées par la télémédecine. Parmi celles-ci, certaines intéressent directement la problématique des téléservices publics : d'abord, on peut se demander si la télémédecine est un téléservice ; ensuite, il est permis de s'interroger sur le point de savoir si la télémédecine est un service public ; enfin, on peut douter de la capacité du régime juridique de la télémédecine, tel qu'il découle du droit en vigueur, à répondre aux défis juridiques posés par une telle pratique, notamment ceux relatifs à la protection des données personnelles et à la responsabilité.

Telle qu'elle est envisagée par le droit français, la télémédecine se présente comme un téléservice médical. Cette affirmation doit être comprise comme signifiant que la télémédecine est, d'une part, un service médical et, d'autre part, un service utilisant les technologies de l'information et de la communication.

Affirmer que la télémédecine est un service médical semble relever d'une tautologie. Il apparaît pourtant nécessaire de bien distinguer la télémédecine d'une autre notion qui lui est proche : la télésanté.

La télémédecine et la télésanté ont en commun d'être des activités de service : elles consistent en des prestations offertes à des personnes physiques dans le domaine de la santé. Cependant, elles se différencient quant à la nature et au champ du service rendu. La télésanté est un concept beaucoup plus large que la télémédecine. Telle qu'elle est définie par l'organisation mondiale de la santé, la télésanté renvoie à « l'ensemble des activités liées à la santé et pratiquées à distance au moyen des technologies de l'information et de la communication ». Il s'agit par exemple des sites ou portails internet, en tout ou partie liés à la santé, qui proposent différents types de prestations : des conseils, des recommandations, des forums ou encore des bulletins d'information, etc.

La télémédecine s'inscrit pour sa part dans un cadre plus restreint : comme le souligne le code de la santé publique, elle est « une forme de pratique médicale ». Il ne saurait donc y avoir de télémédecine sans médecin. Cela n'est pas sans faire penser à la définition de l'acte médical donnée par le commissaire du gouvernement Fournier dans ses conclusions sur l'arrêt du Conseil d'État *Rouzet* de 1959, à savoir les « actes dont l'accomplissement présente des difficultés sérieuses et requiert des connaissances spéciales acquises au prix d'études prolongées »  et, qui, en conséquence, ne peuvent être exécutés que par un médecin ou par un auxiliaire médical sous le contrôle et la surveillance d'un médecin. Sont donc exclus du champ d'application de la télémédecine tous les actes qui, bien qu'éventuellement accomplis à distance par des professionnels de santé, ne sont pas des actes médicaux. La télémédecine se présente ainsi comme un sous-ensemble de la télésanté dont la principale caractéristique tient à ce qu'elle concerne des activités exercées exclusivement par des médecins.

Comme l'indique l'utilisation du préfixe « télé », la télémédecine est un service médical dispensé à distance. C'est ce que confirme le code de la santé publique, qui évoque « une forme de pratique médicale à distance utilisant les technologies de l'information et de la communication ». Au-delà de cette référence par le législateur à l'utilisation des technologies de l'information et de la communication, le pouvoir réglementaire a souhaité préciser, dans le décret du 19 octobre 2010, quels étaient les actes dispensés à distance relevant de la télémédecine. Ceux-ci sont au nombre de quatre. Le premier est la « téléconsultation » : un médecin donne une consultation à distance à un patient, lequel peut être assisté d'un professionnel de santé. Le patient et, le cas échéant, le professionnel de santé à ses côtés fournissent des informations ; le médecin pose le diagnostic. Le deuxième est la « téléexpertise » : un médecin sollicite à distance l'avis d'un ou plusieurs confrères sur la base d'informations médicales liées à la prise en charge d'un patient. La troisième est la « télésurveillance médicale à distance » : un médecin surveille et interprète à distance les paramètres médicaux d'un patient ; l'enregistrement et la transmission des données peuvent être automatisées ou réalisées par le patient lui-même ; en cas de nécessité, le médecin prend des décisions relatives à la prise en charge de ce patient. Le quatrième est la « téléassistance médicale » : un médecin assiste à distance un autre médecin au cours de la réalisation d'un acte, par exemple une opération chirurgicale.

Avec la télémédecine, il ne s'agit pas seulement de procéder à des formalités mais, notamment, de délivrer un diagnostic médical. Loin de remettre en cause la qualification de « téléservice » de la télémédecine, cette dernière observation nous parait plutôt attester du fait que la définition de 2005 est dépassée et ne rend plus compte de la diversité des pratiques susceptibles d'être assimilées à des téléservices.

D'après **Olivier Renaudie,** Professeur de droit public : **« Télémédecine et téléservice public »**, *Revue française d'administration publique*, 2013/2, n° 146.

### **Partie 1** *(10 points)* :

Résumez ce texte en 350 mots environ (une tolérance de +/- 10 % est accordée).

Vous indiquerez le nombre de mots utilisés en portant les mentions suivantes très lisiblement : repère formé d'un double trait // dans le texte écrit après chaque tranche de 25 mots, décompte chiffré cumulatif (25, 50, 100…) en regard dans la marge, total exact en fin d'exercice.

### **Partie 2** *(10 points)* :

- 1. Exposez ce que vous inspirent ces réflexions sur la télémédecine et son avenir dans la société contemporaine.
- 2. Définissez brièvement, dans leur contexte, le sens des termes suivants : *tautologie, implique, édicter, prestations*.
- 3. Explicitez et développez brièvement ce que signifie l'auteur par cette formule : *« il est permis de s'interroger sur le point de savoir si la télémédecine est un service public ».*

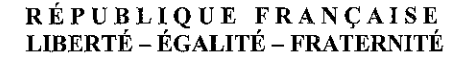

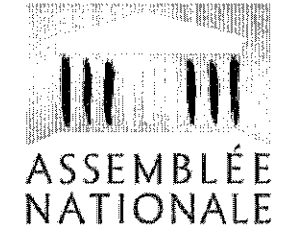

### **CONCOURS D'ASSISTANT DE DIRECTION ET DE GESTION** 2016

### ÉPREUVES D'ADMISSIBILITÉ

## ÉPREUVE PRATIQUE DE SECRÉTARIAT

Durée : 3 heures - Coefficient : 3

L'épreuve pratique de secrétariat est constituée de deux parties :

 $-$  la présentation dactylographiée d'un texte manuscrit comportant des indications de modifications et un certain nombre de difficultés à résoudre (fautes de français, inélégances de style, mots absents ou impropres, interversions d'alinéas...),

- la rédaction de documents pouvant nécessiter l'élaboration de tableaux et/ou de graphiques, à partir d'un dossier comportant une série de documents.

#### **RAPPEL**

Aucun nom, prénom ou signe distinctif ne doit apparaître sur les documents rendus par le candidat.

### Le sujet comprend :

- la présente liasse qui compte 11 pages au total,

- un fichier Excel enregistré sur une clé USB : Bilan groupes d'études.xlsx.

#### **Partie 1** (8 points) :

L'administrateur en charge du secteur de l'éducation au Comité d'évaluation et de contrôle vous confie la remise au propre d'un extrait du projet de rapport qu'il doit remettre à M. Alexis Bies et Mme Géraldine Ferbin, députés, rapporteurs d'une étude sur la mixité sociale dans l'Éducation nationale.

Il vous est demandé de rendre une copie dactylographiée du texte, qui comporte des indications de modifications manuscrites ainsi que des incohérences internes, fautes de français, etc.

Tout an Arial

LA RÉPARTITION DES MOYENS D'ENSEIGNEMENT ENGENDRENT UNE SÉGRÉGATION PÉDAGOGIQUE ET ÉDUCATIVE

1. L'offre éducative d'excellence s'est développée de manière anarchique et peut être socialement orientée

tude<br>Etudier te dévelopement de l'offre d'options facultatives dans le second degré Etudier le toure le constat critique dressé par les rapporteurs sur l'Etat de<br>pourrait être ur moyen de nuancer le constat critique dressé par les rapporteurs sur l'Etat de pourrait être urrinoyen de nuancer le constat critique dresse par les rapporteurs eur rates.<br>La mixite sociale à l'école. Il y a la en effet, bomme en le verra plus lolly un levier d'action en la mixite sociale à l'ecole. Il y a la en eller, comme en c'occia plus le participat pourtant, sur faveur d'un rééquilibrage, levier qui est de la title et pourrait l'ette du diverte de mai<br>ce sujet encore et comme l'a blen montré la cour des comptes dans son rapport de mai ce sujet encore et comme la bien monde la cour des comprenses.<br>2010, le premier temps de l'analyse doit être celui d'une critique lucide, d'un double point de vue : le coût d'ensemble pour le système éducatif d'une trop grande palette d'options, d'une vue : le coût d'ensemble pour le systeme equodin à dite n'op grande partie - établissements et au

sein de ceux-ci. Faire un encadré avec l'extrait au profit des faire un encourance une les Comptes

a. Un éparpillement des options coûteux pour le système éducatif

À l'opposé des indicateurs budgétaires mentionnés plus haut (cf. II.B.1.b) destinés A l'oppose des indicateurs budgetaires ineritorinco plus neurs les établissements<br>à mesurer l'effort d'amélioration de l'encadrement des établissements à mesurer l'effort d'amelloration de l'encadrement des cioyes de la difficiles, les mêmes documents budgétaires contiennent du indicateur qui encourage la difficiles, les mêmes documents pudgetaires contiennent directions de l'opes de 10 élèves limitation du nombre d'heures d'enseignement dispensées dévant des groupes autres.<br>Jou moins, il n'y a là, en réalité, nuile contradiction car les Ingiques à l'œuvre ne sont pas-deou moins. <del>programa, en realite, no</del>ile contradionale executive concentration dans les établissements teut les mêmes dans l'un et l'autre cas. Concentre les moyens dans les examents.<br>relevant de l'éducation prioritaire n'a rien d'incompatible – au contraire – avec l'optimisation relevant de l'éducation prioritaire n'a rien d'incompanne – au contrar.<br>des moyens dans l'ensemble des établissements du second degré. Cette préoccupation fait notamment écho aux constatations de la cour des cursos comptes. Égal à 7,2 % des heures notamment écho aux constatations de la cour des comptes. Egui d'1,2 % des maissances<br>dispensées dans l'ensemble de l'enseignement secondaire en 2014 (cf. infra), cet indicateur dispensées dans l'ensemble de l'enseignement secondaire en 2014 (ordinator), servicement<br>est censé poursuivre sa tendance baissière, la cibie étant pour l'heure fixée à 68 % en 2017.  $x$ crod al  $\alpha$ 

 $(A)$ 

b. Un biais social fautroched. Le 5 mesurer

/ Un rapport du conseil économique, social et environnemental de 2011 résume bien l'impression première qui s'impose lorsque l'on évoque le biais sélection des élèves que peut représenter le recours à une offre éducative particulière – autrement dit, aux options facultatives –, en particulier au collège : « Très souvent [...], les souhaits des parents ainsi que des équipes educatives s'accorde tacitement, au sein d'un même établissement, pour renouer avec le tri des élèves en fonction de leur niveau et de comportement scolaire. Une politique d'option initiée par le ministère (qui renonce d'ailleurs ainsi à assurer l'égalité de l'offre d'enseignement) autorise, en fait, les établissements à ouvrir des classes de niveaux. Cette pratique qui constitue à l'évidence une a ouvrir des classes de filosofia collègue unique présente toutefois l'avantage de ne pas avoir d'effet spatial négatif. Les chefs d'établissements et les enseignants peuvent y voir une planche de salut en espérant que l'ouverture de enseignants peuvent y von une planene de sexue en en planent les plus<br>classes à options empêchera le départ des élèves scolairement les plus performants. À l'inverse, elle présente l'inconvénient de mettre à mal les relations entre élèves d'un même établissement, certain éprouvant un sentiment de relégation. »

(1) Xavrer Nau - Les inigatités 5 l'école, Rosps. H/2xhranden CESE Sept. 2001, p. 54

1 permettre
étudiées, une analyse semblable, nourrie de nombreux exemples d'établissement précisément désignés Cette analyse est d'ailleurs étayée par des chercheurs spécialistes de la question.

-> ef. suite p. suivante

#### DISPOSITIFS À THÈME PAR TYPE DE COLLÈGE

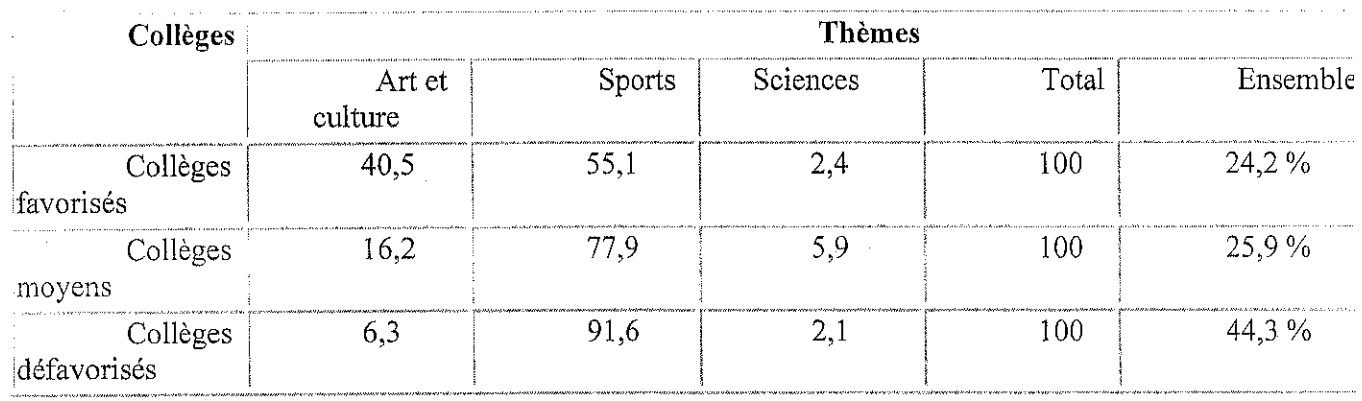

Lecture : 44,3 % des collèges défavorisés présentent un dispositif thématique et 91,6 % de ces dispositifs sont sportifs. $(4)$ ,

Source: François Bluteau, « Curriculum optionel et composition sociale. Le cas des collèges ». Socio-logos, Revue de l'association française de sociologie, 8/2013, février 2013, § 14.

On constate donc que sur l'échantillon étudié, les collèges acceuillant une majorité d'élève dont la catégorie socioprofessionnelle (CPS) de référence est défavorisée sont presque deux fois plus nombreux (44,3 % contre 24,2 %) que les collèges dit favoriser a posséder un « dispositif à thème ». Mais on constate de manière tout aussi nette l'existence d'une forme de hiérarchie sociale entre ces dispositifs selon leur contenu ; c'est quasi exclusivement en raison de l'implantation de sections sportives (91,6 % des dispositifs) que les collèges défavorisés sont aussi nombreux à se distinguer ; par contraste, les dispositifs artistiques et culturels - dont les classes à horaires aménagés musique, théatre ou danse, ainsi que les classes à projet artistique et culturel - sont plus concentrés dans les collèges favorisés, même si ces derniers n'en ont pas le monopole, « En résumé, écrit François BALUTEAU, l'exellence n'est pas de même nature entre les types de collègues. »

> C'est de manière aussi fine qu'il convient d'analyser la répartition par type de collège des langues vivantes - qui dans l'étude de François Baluteau comprennent également les langes régionales.

A nattre avant le tobleau "Disponits or theuse" Justicent, en rasonnement selon des californes plus filos dont les conclusions se fondent sur une étant de 500<br>et qualité live d'un échan tille représentat de 500<br>colleges des secturs publics et prise sous cartiet,<br>colleges des secturs publics et prise sous cartiet, collèges des secteurs principalements d'academie contifies aussin de politicants d'accession Nocohin a recouvrer à le fons les élemes au juind.<br>Datachiers ainsi fie les splions facultatives en fuire.

(1) Cote-d'Armor, Heroult, Haut Rhin, Ilede

-> Mettre le tableau 2 sous forme de graphique

-Qn-note-que-la différenciation « par le haut » des collèges favorisés ne se manifeste qu'au-dela de trois langues vivantes proposées – et encore, les collèges « moyens » ou défavorisés étant environ un sur quatre à proposer quatre langues vivantes, contre un ratio d'un sur trois pour les collèges favorisés. M. Baluteau a la clairevoyance de préciser l'analyse en des langues concernées, pour faire apparaître une différenciation sociale entre russe et chinois d'une part – apannage des collèges favorisés –, arabe et portuguais d'autre part - beaucoup plus enseignés dans les collèges « moyens » et défavorisés.

-Je est virible, sur ces graphiques

Dans atte differenciation se mète des enjeux de reconnaissance societe de populations ime de l'immigration, de distriction societe chez les populations favorises en quit d'excellence, Voir en e ditieurs ou "marchande" ou du moins Concurrentiel de la pat des chefs d'élablisiennes  $etc...$ 

TABLEAU 2

#### RÉPARTITION DES LANGUES VIVANTES PAR TYPE DE **COLLÈGE**

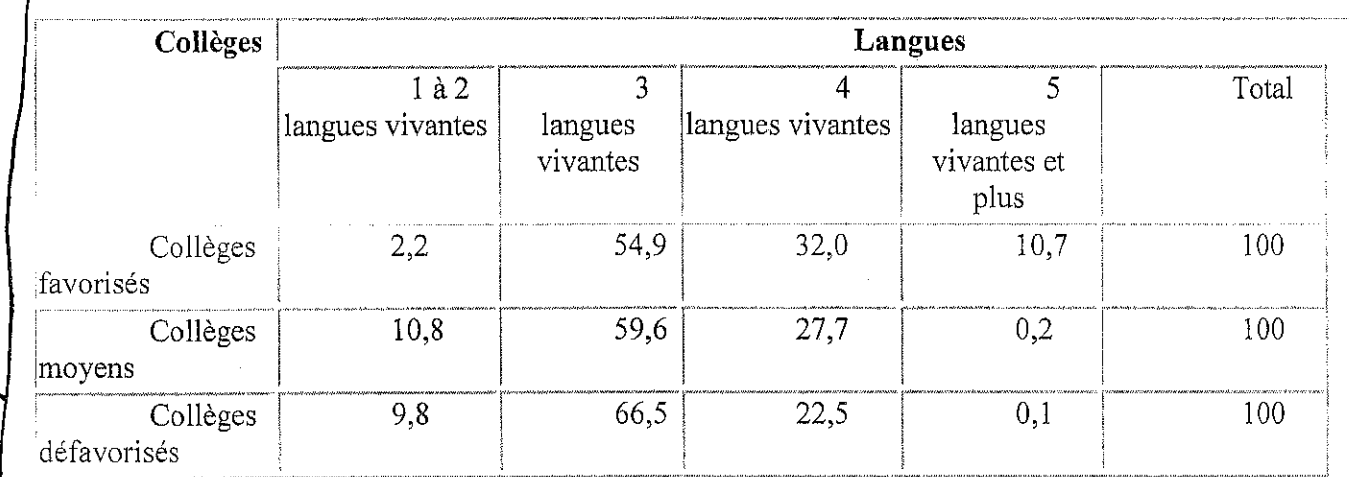

Lecture : 54,9 % des collèges favorisés propose trois langues vivantes.

Source : François Bluteau, ...

Piesenter le tableau en 3 prophiques:

 $152LJ$  $\frac{141}{8}$ 3 W SLV et plus

Colleges

Celliges<br>unopens

Colleges

# AWNERE

#### COUR DES COMPTES

La lourdeur des horaires des grésignements au lycée est non seulement inefficiente, mais elle repa en outre le système inéquitable : insuffisamment contrôlée, l'offre d'options contribue à creuser les écarts entre les établissements, d'une part, et entre les usagers, d'autre part. Une note de la DBPP de 2005 *A*ppelle ainsi que « l'offre de formation (au<br>sens examen et diplôme préparé et filière) et l'offre d'options déterminent<br>le degré d'attractivité et de sélectivité des lycées ». C'est souvent la variété et le nombré d'options que propose un lycée qui fait sa plus ou moins grande réputation : pour les lycées les plus prestigieux, les options semblent davantage faire partie d'un acquis patrimonial que constituer les vecteurs d'un véritable projet.

70

Non seulement les options constituent, pour les mieux informés, un outil pour s'écarter des établissements moins réputés, mais la lourdeur des horaires ampute les moyens d'aide pédagogique dont pourraient disposer les élèves en difficulté. Le rapport précité des inspections générales du ministère concluait que « l'histoire des lycées, au cours de ces dernières décennies, est celle de la juxtaposition et de l'addition des séries et de leurs enseignements sans allègement de l'ensemble. Chaque discipline a ses représentants qui en défendent l'horaire, le coefficient au bac faisant obstacle à toute organisation pluridisciplinaire et à toute innovation »

En définitive, la multiplication des options facultatives aboutit à un renchérissement des doûts du système scoldire et a une limitation des possibilités d'arbitrage entre les différentes politiques éducatives qui pourraien etre mises en œuvre.

Cour des comptes<br>L'éducation nationale face à l'objectif de la réussite de tous les élèves – mai 2010<br>13 rue Cambon 75100 PARIS CEDEX 01 - tel : 01 42 98 95 00 - www.ccomptes.fr

#### Partie 2 (12 points) :

Il vous est demandé, à l'aide des documents fournis (fiche n° 55 ci-après et base de données Excel enregistrée sur la clé USB), de rédiger une courte note à l'attention du Secrétaire général de l'Assemblée et de la Présidence, présentant un bilan de l'activité des groupes d'études pour les années 2013, 2014 et 2015, illustré par des graphiques.

Vous rédigerez ensuite un courrier-type à l'attention des nouveaux députés, détaillant la procédure de création d'un groupe d'études ; ce courrier est à préparer à la signature de M. Louis Vincent, vice-président de l'Assemblée nationale, président de la Délégation du Bureau chargée des groupes d'études.

 $10/11$ 

Fiche n° 55 $(1)$ 

# Les autres moyens d'information des députés

Les moyens par lesquels les députés recueillent les informations nécessaires à l'exercice de leur mandat sont très divers. Les contacts qu'ils ont, en circonscription ou à Paris, avec les responsables d'administrations, d'organismes publics, de syndicats professionnels, d'associations et, au-delà, avec leurs électeurs leur permettent de recueillir de nombreux éléments de droit ou de fait sur la manière dont sont appliquées les lois et les améliorations qui pourraient leur être apportées. Les services de l'Assemblée nationale sont également à leur disposition pour répondre à leurs demandes (mise à disposition de documentation, rédaction de notes de synthèse...). Enfin, le travail parlementaire offre différentes voies pour obtenir des informations de la part du gouvernement ou de représentants de la société civile (auditions en commission, questions écrites et orales, missions d'information, commissions d'enquête, rapports transmis par le Gouvernement au Parlement...).

Seront étudiés ci-après les moyens d'information n'ayant pas fait l'objet de développements dans d'autres fiches de synthèse : l'activité des groupes d'études, la tenue de colloques dans les locaux de l'Assemblée nationale et l'inscription des représentants d'intérêts sur une liste fixée par le Bureau.

## **L – LES GROUPES D'ÉTUDES**

Les groupes d'études sont des instances ouvertes à tous les députés et constituées pour approfondir et suivre des questions spécifiques, qu'elles soient de nature politique, économique, sociale ou internationale. Ces instances n'interviennent pas directement dans la procédure législative. Leur mission est d'assurer une veille juridique et technique sur des questions trop spécialisées pour faire l'objet d'un examen suivi par les commissions permanentes (problématique, secteur d'activité...). Les groupes d'études sont également le lieu de discussions et d'échanges irremplaçables entre députés de tous bords.

Afin d'assurer le respect des prescriptions de l'article 23 du Règlement, qui interdit la constitution au sein de l'Assemblée nationale de « groupes de défense d'intérêts particuliers, locaux ou professionnels et entraînant pour leurs membres l'acceptation d'un mandat impératif », ainsi que « la réunion dans l'enceinte du Palais de groupements permanents [...] tendant à la défense des mêmes intérêts », la création de groupes d'études est soumise à une procédure d'agrément par le Bureau.

<sup>(1)</sup> Fiche d'information publiée sur le site Internet de l'Assemblée nationale dans la rubrique « Découvrir l'Assemblée nationale ».

Chaque demande de création présentée par un député est instruite par une délégation spécialisée du Bureau de l'Assemblée nationale, présidée par un viceprésident (en l'occurrence, la délégation chargée des groupes d'études et des représentants d'intérêts). Avant de présenter ses conclusions, la délégation consulte la commission permanente compétente afin de savoir si l'objet du groupe lui semble compatible avec l'exercice de ses compétences règlementaires et la conduite de ses travaux. Ensuite, sur rapport de sa délégation, le Bureau donne ou refuse son agrément à la création du groupe d'études. C'est également au Bureau que revient la tâche de désigner le groupe politique auquel est attribuée la présidence du groupe d'études. Il appartient ensuite au groupe politique de désigner le président du groupe d'études, cette présidence revenant le plus souvent *de facto* au député à l'origine de la demande.

L'agrément donne droit à un certain nombre de facilités matérielles de fonctionnement (possibilité de réserver des salles de réunion, facilités de tirage et d'envoi de convocations, assistance, sur la base du volontariat, d'un fonctionnaire chargé d'en assurer le secrétariat). En revanche, les groupes d'études ne bénéficient d'aucun crédit de fonctionnement.

Depuis le début de la XIV<sup>ème</sup> législature, 105 groupes d'études ont été agréés. Les thèmes couverts sont des plus divers : sectes, assurances, tourisme, ruralité, villes et banlieues, langues régionales, longévité, prisons, protection des animaux, etc.

Bénéficiant d'une grande souplesse de fonctionnement, les groupes d'études développent des activités très diverses : auditions de membres du gouvernement, de responsables de l'administration, de personnalités du secteur concerné (dirigeants d'entreprises, représentants de fédérations professionnelles ou de syndicats, responsables d'associations...), visites de sites ou d'entreprises, participation à des manifestations extérieures à l'Assemblée (colloques, salons professionnels...).

#### II. - L'ORGANISATION DE COLLOQUES A L'ASSEMBLÉE **NATIONALE**

L'Assemblée nationale peut mettre à disposition certains de ses locaux pour la tenue de colloques ou de séminaires. Ceux-ci ont vocation à favoriser les échanges entre les députés et les différents acteurs de la société civile (représentants du monde de l'entreprise, de la recherche, de l'université, etc.).

Leur organisation est encadrée par un certain nombre de règles. La mise à disposition de salles, notamment à des organismes extérieurs, suppose ainsi qu'un formulaire et une option de réservation, préalablement renseignés par le député souhaitant réserver la salle, aient été contresignés par son Président de groupe, la décision d'attribution relevant du collège des Questeurs. Il est, par ailleurs, demandé aux organisateurs de s'acquitter d'un forfait de mise à disposition et du remboursement des frais techniques éventuellement engagés.

Depuis le 26 juin 2013, à la suite du rapport présenté par M. Christophe Sirugue, vice-président, en charge de la Délégation relative aux représentants d'intérêts et aux groupes d'études, des règles de bonne conduite encadrent l'organisation de ces colloques à l'Assemblée : ainsi, les prises de parole dans ces colloques ne peuvent en aucune façon dépendre d'une participation financière, sous quelque forme que ce soit.

## **CONCOURS D'ASSISTANT DE DIRECTION ET DE GESTION 2016**

## **ÉPREUVES D'ADMISSIBILITÉ**

# **ÉPREUVE DE GESTION ADMINISTRATIVE**

Durée : 2 heures - Coefficient : 2

Nombre de pages : **14** au total.

#### **Avertissement :**

Seul l'usage d'une calculatrice de poche à fonctionnement autonome, sans imprimante ni aucun moyen de transmission, est autorisé.

L'usage de tout autre élément matériel ou documentaire est interdit.

Le sujet est composé de deux liasses :

- une liasse paginée de 1 à 7,

- une liasse paginée de 8 à 14. Cette liasse, remise en un seul exemplaire au candidat, est à remettre au surveillant à la fin de l'épreuve.

Vous travaillez en qualité d'assistant(e) de direction de la société GARD ENTREPOSAGE située à Port-Camargue dans le Gard.

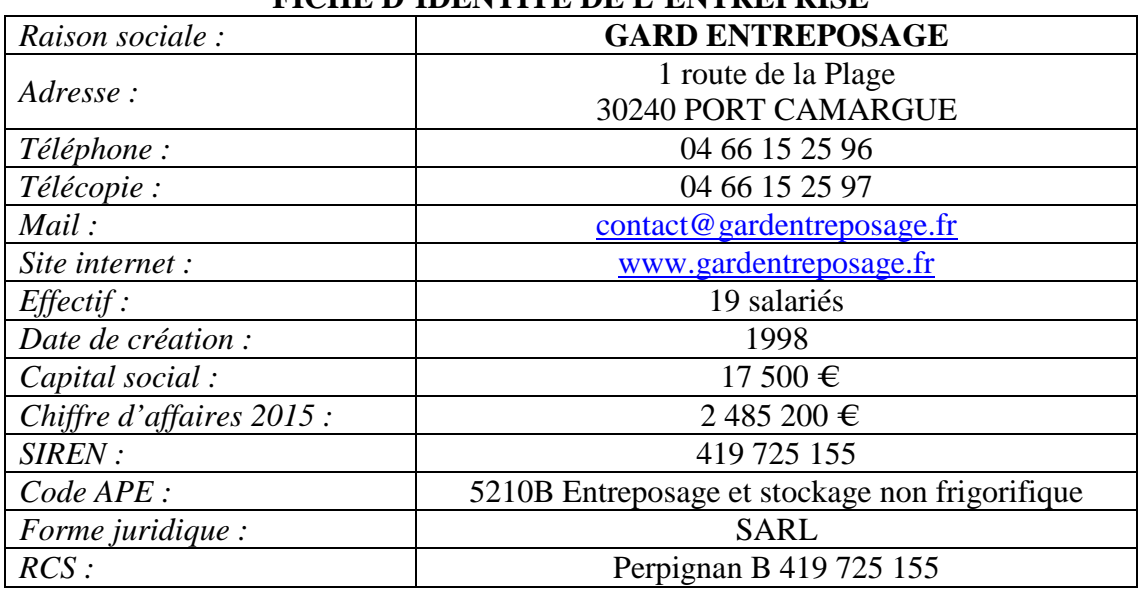

#### **FICHE D'IDENTITÉ DE L'ENTREPRISE**

#### **ORGANISATION**

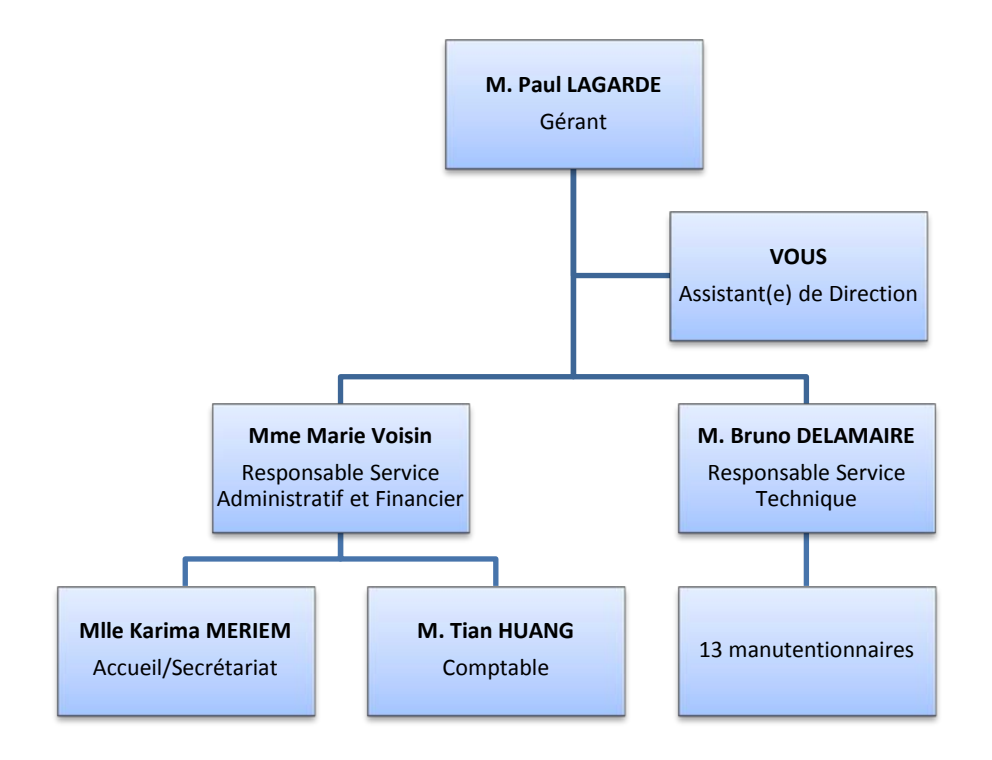

Les clients sont des TPE, PME ou grands groupes provenant de secteurs d'activités variés.

- Commerce (commerce de détail, e-Commerce),
- > Médical,
- $\triangleright$  Industrie,
- Hôtellerie.

Les marchandises sont entreposées sur des surfaces dédiées (7 000 m<sup>2</sup>) dans des locaux sécurisés. Les manutentionnaires prennent en charge les marchandises dès l'arrivée du client :

- > Déchargement
- Contrôle quantitatif et qualitatif selon les exigences du client
- Référencement informatique
- $\triangleright$  Mise en stock

Le système d'information, développé en continu, permet la traçabilité complète des produits par le client.

Nous sommes le **15 septembre 2016**.

Depuis le début d'année, les entrepôts sont occupés à 80 %. Afin d'éviter de refuser des demandes des clients, la société a décidé de s'agrandir et a acheté un bâtiment proche des actuels locaux. Compte tenu de l'état du bâtiment, une rénovation de celui-ci s'impose.

Monsieur Lagarde a donc lancé le projet « Rénovation nouvel entrepôt ». Vous participez au suivi du projet en qualité de gestionnaire administratif(ve). Vous trouvez sur votre bureau les messages suivants (messages 1, 2 et 3) :

#### **MESSAGE 1**

Vous participez au projet « Rénovation nouvel entrepôt » qui a débuté le 22 août 2016. Comme nous arrivons dans la dernière phase du projet, je vous demande de rédiger un rapport d'étape. Je serai la signataire de ce document en tant que Chef de projet.

Pour vous aider dans votre mission, je vous joins :

- La note de cadrage qui décrit le projet (**Document 1**),
- Le planigramme de suivi des activités (diagramme de Gantt) (**Document 2**) réalisé à l'aide du logiciel OpenProj.

Vous voudrez bien compléter le modèle de rapport d'étape (**Annexe 1**). Toutes les tâches devant être réalisées au cours de cette période l'ont été sans retard ni incident. Le trait horizontal à l'intérieur de la tâche indique le degré d'achèvement de la tâche. Vous joindrez au rapport le diagramme de Gantt.

Une fois terminé, votre travail sera numérisé (rapport étape.pdf) et vous me l'enverrez par mail [\(marie.voisin@gardentreposage.](mailto:marie.voisin@gardentreposage)fr). Vous trouverez en **annexe 2** une page écran d'un mail. Vous signerez le mail en indiquant uniquement votre fonction.

Merci et bon courage.

Marie Voisin

#### *Document 1 : Note de cadrage*

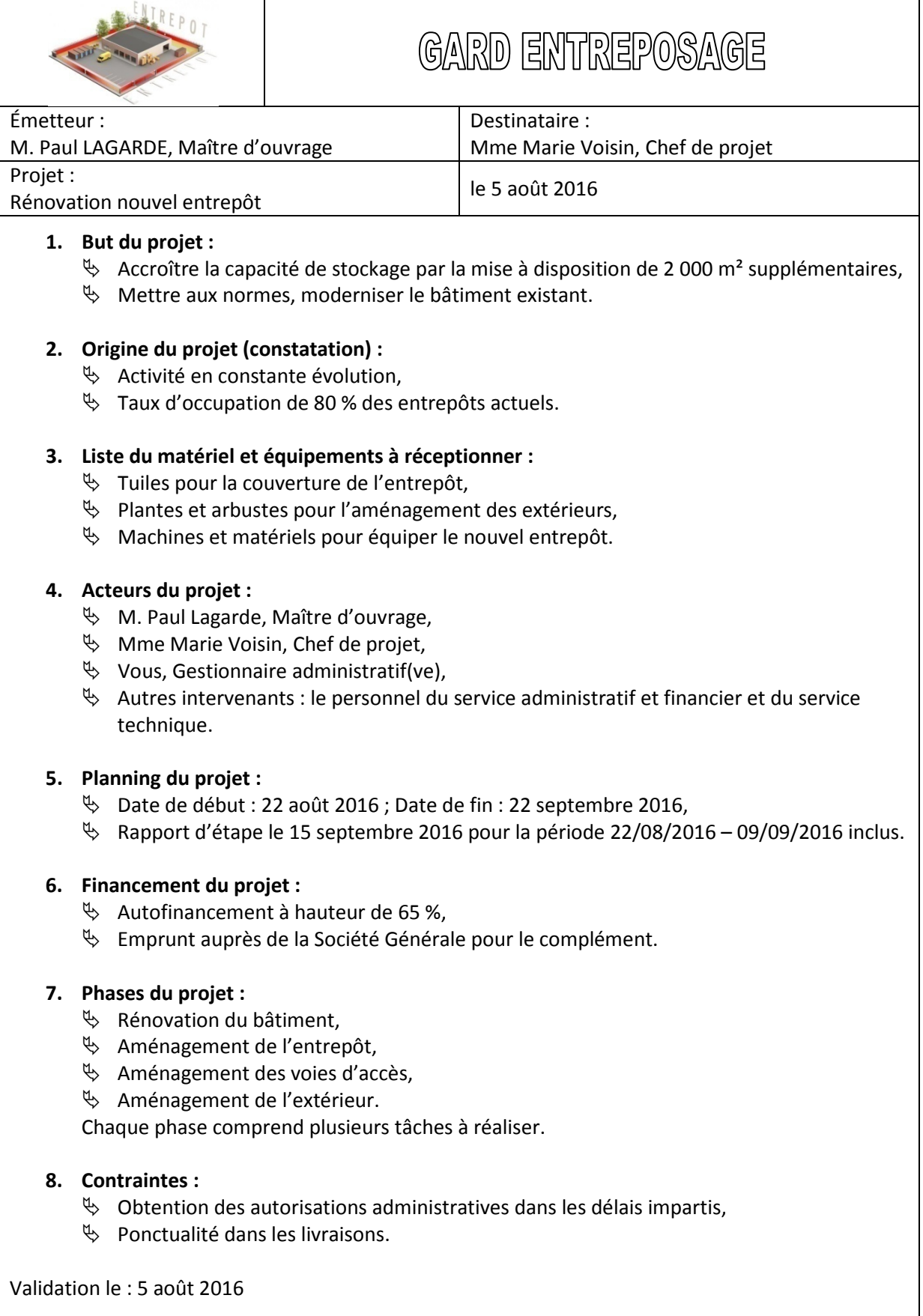

Paul LAGARDE

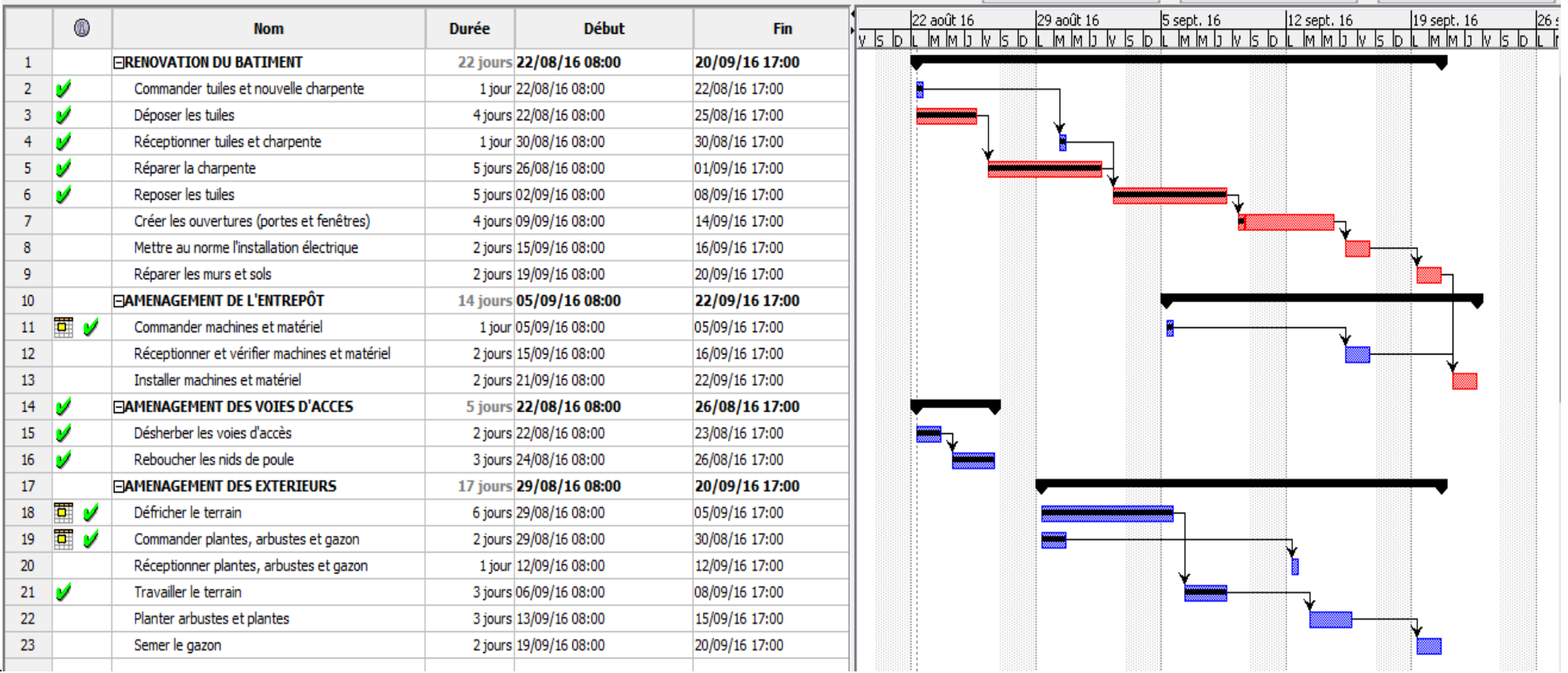

#### *Document 2 : Planigramme de suivi des activités (diagramme de Gantt), projet « Rénovation nouvel entrepôt »*

#### **MESSAGE 2**

J'aurais besoin que vous me présentiez un budget prévisionnel lié à ce projet en tenant compte des éléments suivants :

- $\%$  Achat d'une charpente : 120 000 €
- $\%$  Achat de fenêtres et portes : 4 500 €
- Achat de l'entrepôt : 930 000 €
- $\%$  Achat de tuiles : 35 000 €
- $\%$  Achat plantes, arbustes et gazon : 3 200 €
- Dépenses imprévues : 2 % du coût du bâtiment
- Dépenses liées à l'inauguration : 2 900 €
- Électricien : 1 200 €
- $\%$  Machines et matériel : 35 000 €
- $\%$  Main d'œuvre (pose des ouvertures) : 2 500 €
- $\%$  Main d'œuvre installation machines et matériel : 5 800 €
- $\%$  Main-d'œuvre entreprise de bâtiments (toits) : 12 000 €
- $\%$  Paysagiste : aménagement voie d'accès (5 000 €), extérieurs (3 700 €)
- $\%$  Peintre : 1 100 €

Vous classerez les dépenses par rubrique (phase) et prévoirez une rubrique supplémentaire ("Dépenses diverses" comprenant les dépenses imprévues et les dépenses liées à l'inauguration du bâtiment). Vous effectuerez un sous-total pour chaque rubrique. Pour vous aider, vous disposez de la note de cadrage (**Document 1**) et du planigramme de suivi des activités (**Document 2**).

Je vous ai laissé un brouillon en **Document 3**. Vous effectuerez le travail sur l'**annexe 3**.

Merci.

Marie VOISIN

#### *Document 3 : Brouillon état budgétaire*

Titre à prévoir

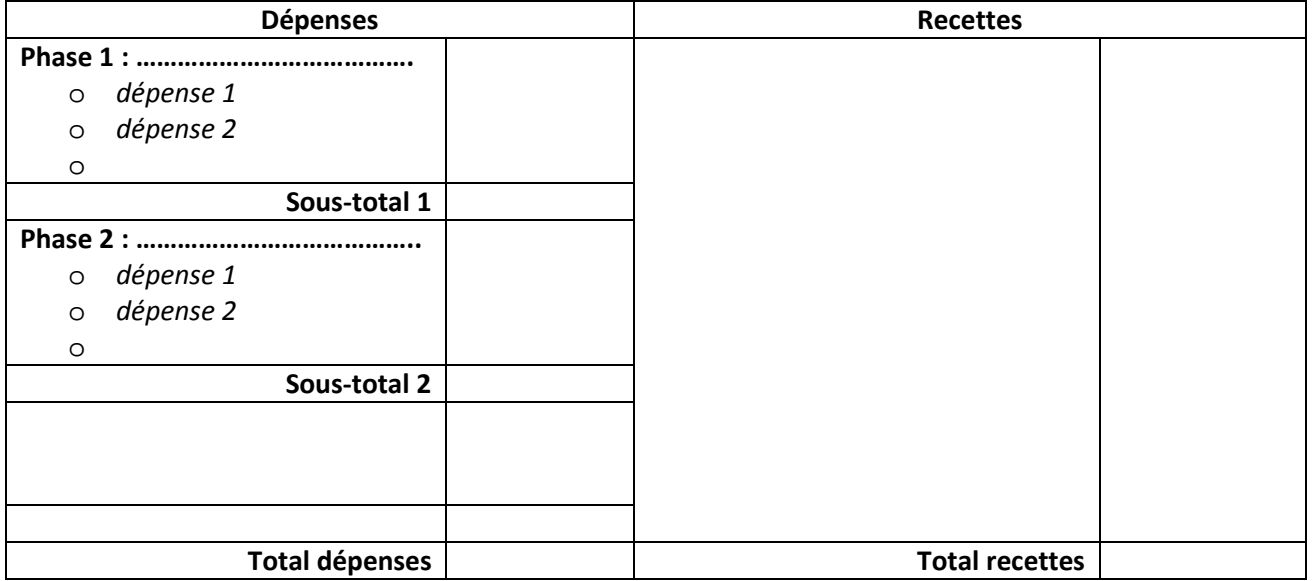

#### **MESSAGE 3**

Je viens de recevoir un appel de la société Rayonnage France qui devait nous livrer aujourd'hui le matériel et les machines. Ils ne peuvent pas nous livrer avant lundi matin. Nous n'avons pas le choix, nous devons accepter cette solution.

Pourriez-vous compléter l'imprimé de signalement d'un dysfonctionnement (**annexe 4**) ?

Merci.

Marie VOISIN

**NOTE : …………/20**

 **Concours :** ADG 2016

 **Épreuve :** GESTION ADMINISTRATIVE

 **Nombre de pages remises :** 

# **Cette liasse doit être remise par le candidat au surveillant à la fin de l'épreuve.**

**(Ne pas désagrafer)**

## **GARD ENTREPOSAGE**

1 route de la Plage 30240 PORT CAMARGUE 04 66 15 25 96 - 04 66 15 25 97 Mail : [contact@gardentreposage.fr](mailto:contact@gardentreposage.fr) Site [: www.gardentreposage.fr](http://www.gardentreposage.fr/)

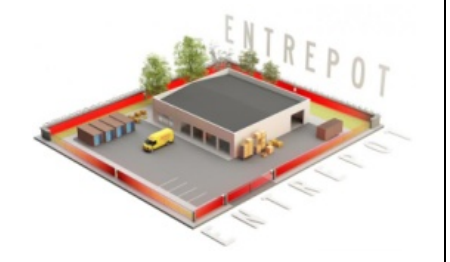

# **RAPPORT D'ÉTAPE N°…**

#### **IDENTIFICATION DU PROJET**

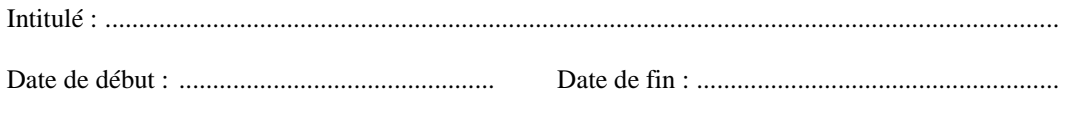

Chef de projet : ..................................................................................................................................

#### **PÉRIODE COUVERTE PAR CE RAPPORT**

Date de début : ............................................... Date de fin : ......................................................

#### **DÉCLARATION DE L'AUTEUR DU RAPPORT**

Je déclare que les informations de ce rapport reflètent fidèlement les actions, les résultats et l'état d'avancement du projet dans la période couverte par ce rapport.

Date : .................................. Nom, prénom et fonction

de la signataire du rapport

......................................................................... .........................................................................

#### Annexe 1 suite : Rapport d'étape

#### RAPPEL SYNTHÉTIQUE DU PROJET (causes, objectifs)  $\mathbf{l}$ .

## II. ÉTAT DES RÉALISATIONS AU COURS DE LA PÉRIODE ÉTUDIÉE

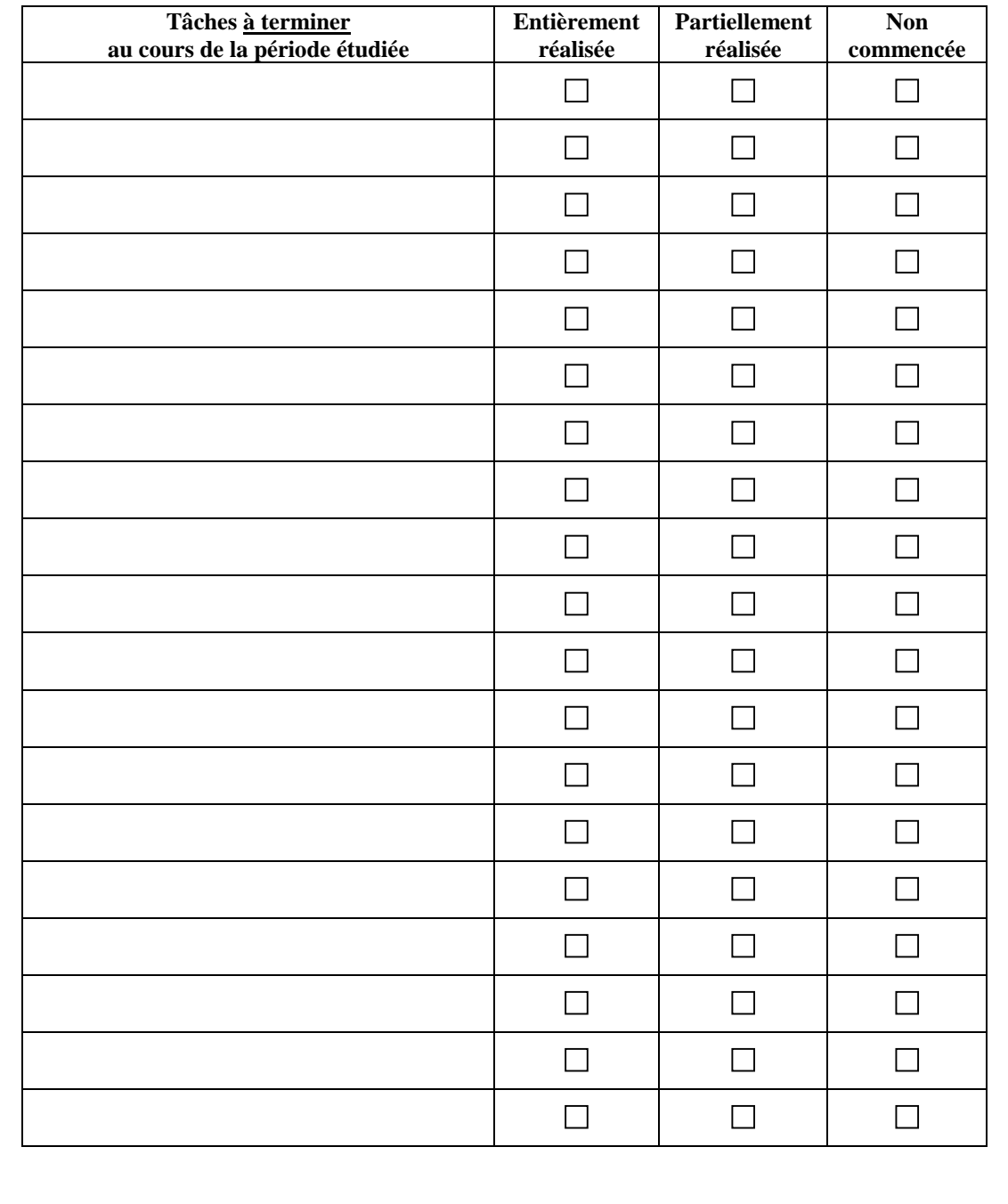

#### MISE EN ŒUVRE SUIVANTE DES OPÉRATIONS  $III.$

Étapes à terminer ou à réaliser pour mener à bien le projet jusqu'à son terme

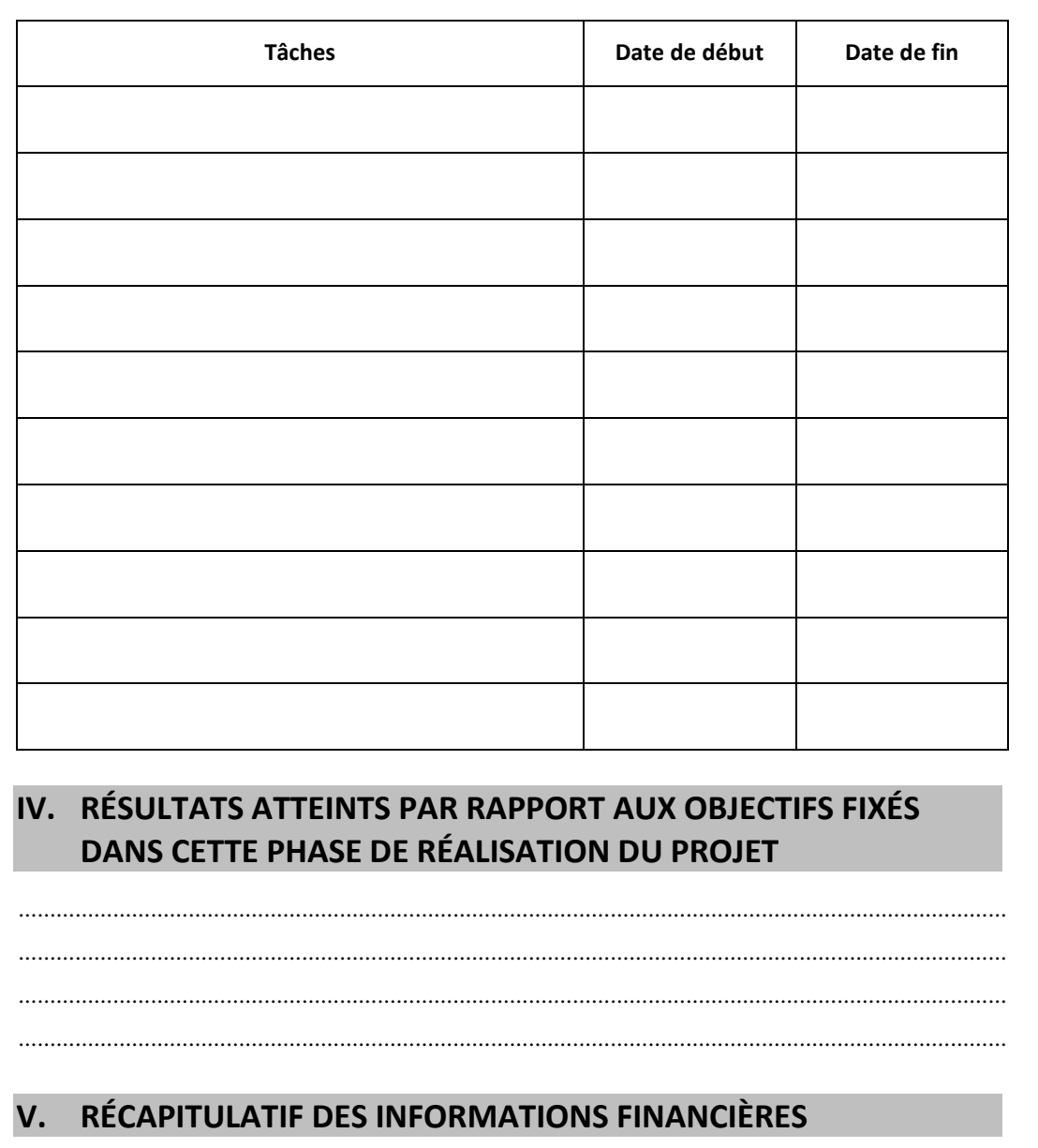

Documents joints : 

#### *Annexe 2 : Mail à envoyer à Mme Voisin*

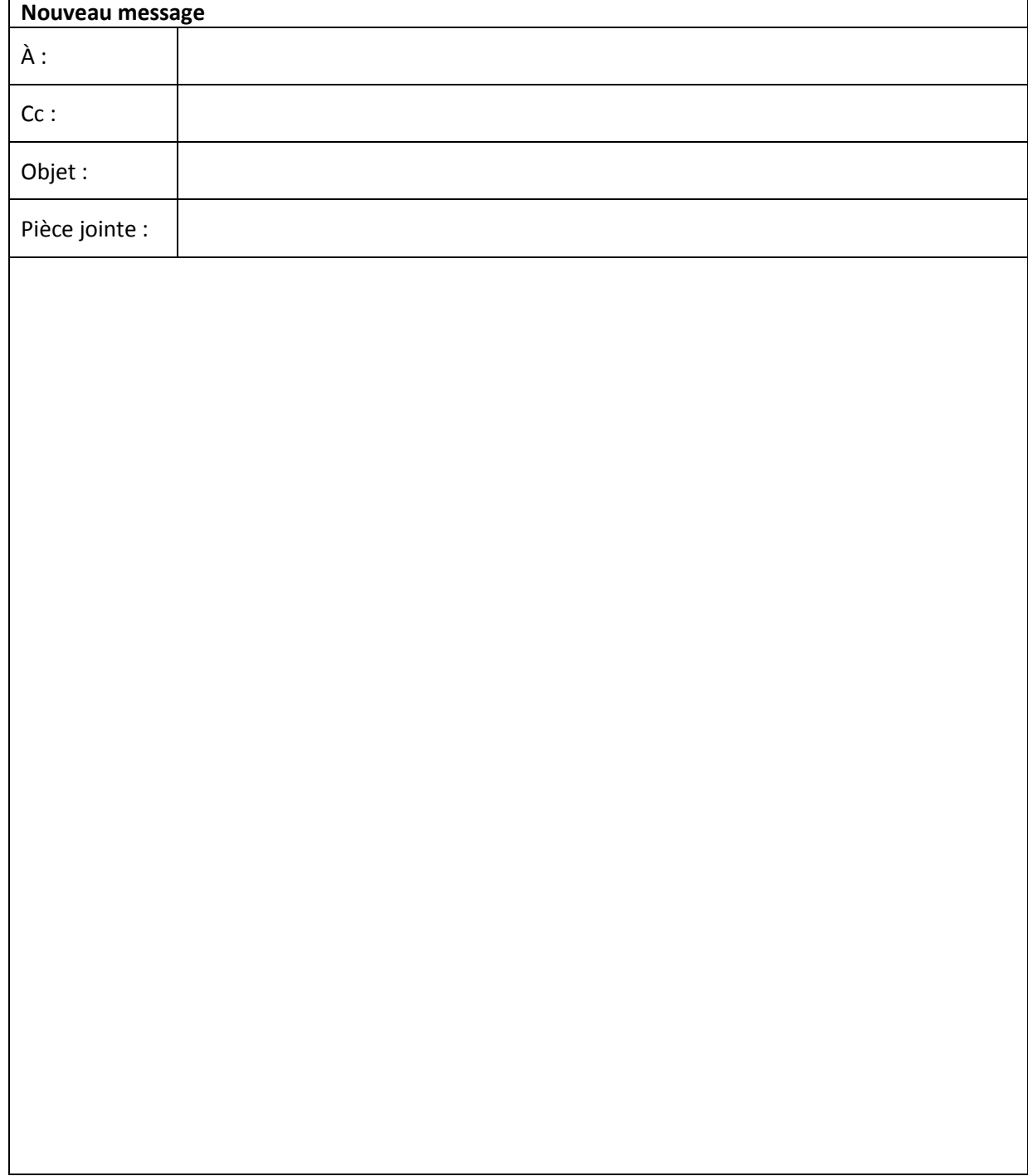

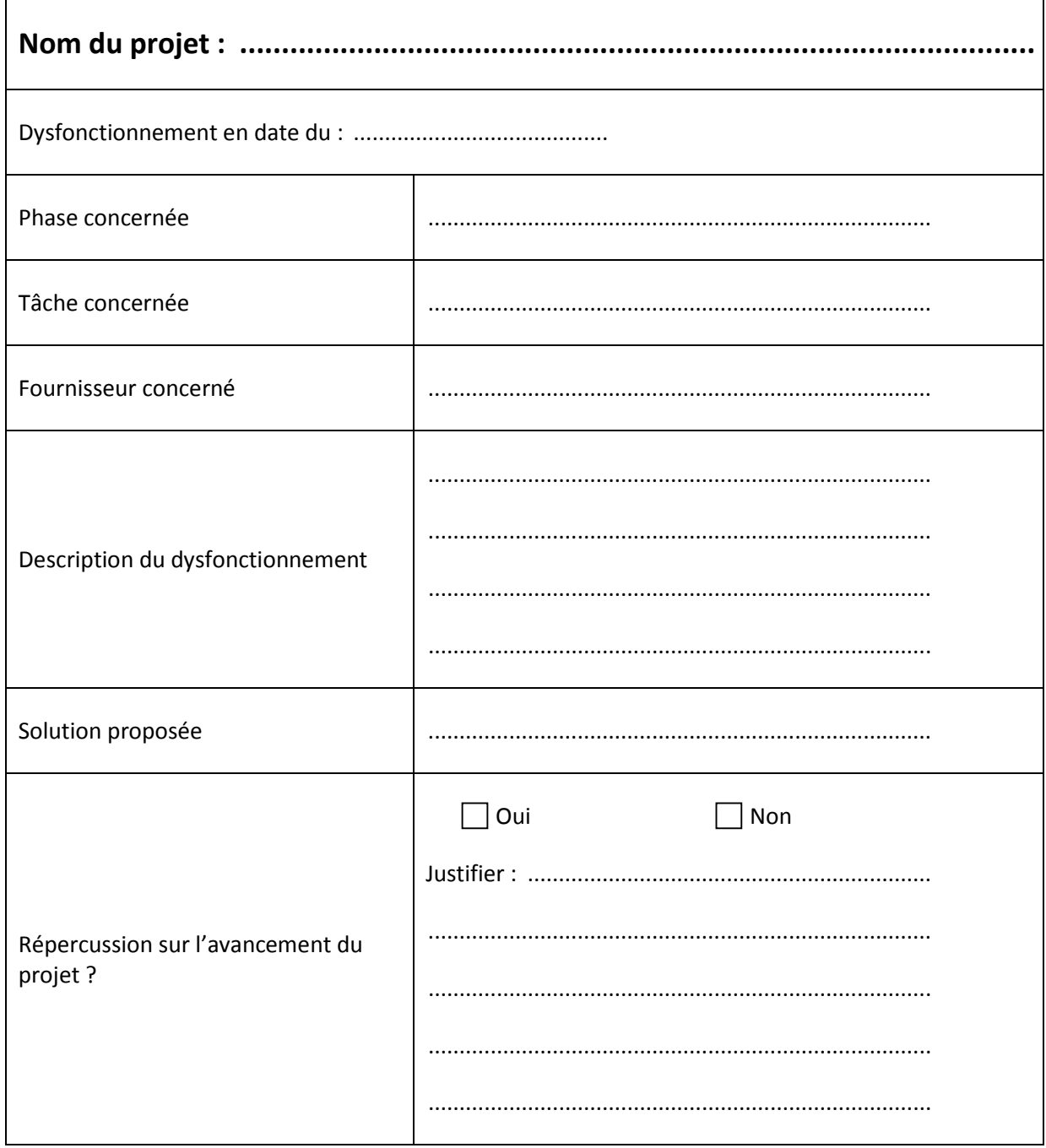

## **CONCOURS D'ASSISTANT DE DIRECTION ET DE GESTION 2016**

## **ÉPREUVES D'ADMISSIBILITÉ**

# **ÉPREUVE DE GESTION COMPTABLE ET FINANCIÈRE**

## ÉPREUVE À OPTION

Durée : 2 heures - Coefficient : 2

#### **Documents autorisés :**

Liste des comptes du plan comptable général, à l'exclusion de toute autre information.

#### **Matériel autorisé :**

Une calculatrice de poche à fonctionnement autonome, sans imprimante et sans moyen de transmission, à l'exclusion de tout autre élément matériel et documentaire.

#### **Annexes à rendre avec la copie : annexes A et B (1 page)**

Deux exemplaires de la page contenant les annexes sont fournis avec le sujet :

- un pouvant servir de brouillon,

- l'autre à remettre avec la copie.

#### **AVERTISSEMENT**

Si le texte du sujet, de ses questions ou de ses annexes vous conduit à formuler une ou plusieurs hypothèses, il vous est demandé de la (ou les) mentionner explicitement dans votre copie.

Il vous est demandé d'apporter un soin particulier à la présentation de votre copie.

Toute information calculée devra être justifiée.

Les écritures comptables devront comporter les numéros, les noms des comptes et un libellé.

Nombre de pages : **8** au total.

#### **Présentation générale de l'entreprise**

La société anonyme CONFISERIE D'ANTAN est une PME fondée en 1993 par M. Chapon, implantée à Aix en Provence et qui développe une activité de vente de bonbons et de compositions de bonbons : pièces montées en bonbons, gâteaux de bonbons, bouquets de bonbons et brochettes de bonbons.

Les bonbons sont vendus en toutes circonstances. Cependant, le calendrier offre au marché de la confiserie des pics de consommations en période festive comme Mardi gras et le carnaval ou Halloween et Noël. Les ventes sont réalisées principalement sur internet. Les clients sont essentiellement des particuliers mais aussi des entreprises et administrations, surtout au moment des fêtes de fin d'année (arbres de Noël).

Les commandes sont réalisées de façon artisanale et « à la minute » pour faire bénéficier les clients de la qualité fraîcheur.

Les compositions de bonbons sont réalisées pour la plupart sur des socles PVC alimentaires réutilisables, ainsi qu'avec des pics, eux aussi alimentaires et aux couleurs des bonbons. Des réalisations en bonbons personnalisées sont possibles avec élaboration d'un devis par mail ou par téléphone.

L'exercice comptable coïncide avec l'année civile. L'activité de l'entreprise est soumise au taux de TVA de 5,5 %.

Les comptes clients, fournisseurs et achats de matières premières sont composés de trois chiffres suivis d'un code personnalisé (voir ci-dessous). Les autres comptes ont un numéro constitué de six chiffres.

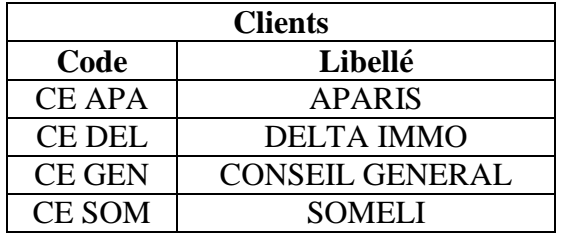

Extrait du plan de compte personnalisé de l'entreprise

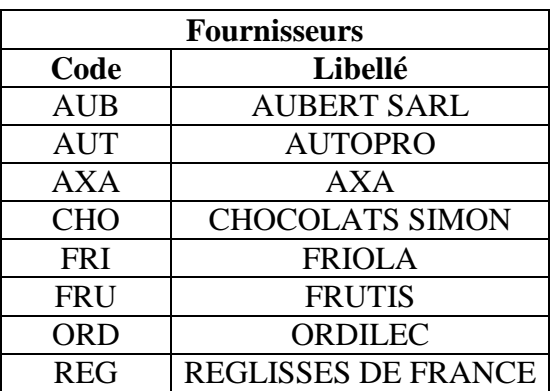

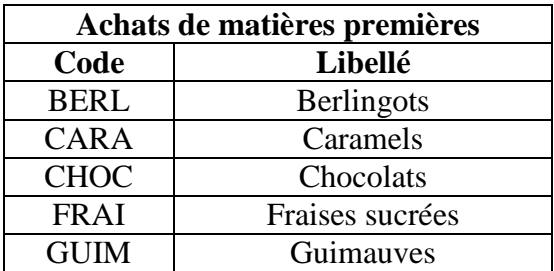

#### **Mission 1 - Opérations courantes d'exploitation**

Monsieur Chapon souhaite vous associer au suivi des règlements fournisseurs. Au cours du mois de novembre 2015, il vous charge d'enregistrer des documents en attente.

#### *Vous êtes chargé(e) :*

- *de préciser quels sont les contrôles à effectuer avant de traiter une facture ;*
- *d'enregistrer au journal de l'entreprise la facture présentée en annexe 1 et le chèque d'acompte suite à l'acceptation du devis en annexe 2.*

Par ailleurs, à la suite de la réception de chocolats accompagnés de la facture n° 711, Monsieur Chapon s'est rendu compte que certains emballages étaient abîmés. Il contacte par téléphone son fournisseur qui lui assure une nouvelle livraison dans un délai maximum de huit jours.

*Monsieur Chapon vous charge de réaliser le corps de la lettre accompagnant le retour de la livraison défectueuse.*

## **Mission 2 - Opérations de trésorerie**

Suite à un achat de matériel informatique au cours de la première quinzaine de novembre, l'entreprise semble rencontrer des problèmes de trésorerie.

Vous disposez de l'extrait du compte 512 de l'entreprise et d'un extrait du compte de l'entreprise à la banque en annexe 3.

*Vous êtes chargé(e) :* 

- *de présenter l'état de rapprochement au 15 novembre 2015 (annexe A à rendre avec la copie) ;*
- *d'enregistrer les écritures de régularisation nécessaires au journal de l'entreprise ;*
- *de préciser pourquoi il est important pour Monsieur Chapon de réaliser ce travail de rapprochement avec la banque.*

#### **Mission 3 – Opération d'investissement**

Pour faire face à l'accroissement des commandes locales, il a été décidé d'acheter une nouvelle camionnette selon les conditions fournies en annexe 4.

#### *Vous êtes chargé(e) :*

- *d'expliquer pourquoi l'entreprise a choisi d'amortir la camionnette en fonction du kilométrage parcouru ;*
- *d'enregistrer l'acquisition de la camionnette au journal ;*
- *de présenter le tableau d'amortissement de la camionnette (annexe B à rendre avec la copie) ;*
- *de préciser quelle est l'opération d'inventaire qui découle de ce tableau au 31/12/15.*

#### FRIOLA 15/11/2015 ZI Nord DOIT 49000 Angers SARL au capital de 10 000 €<br>FR 15 658 411 258

Facture n° F641 Client N° 2106 Commande n° 346

LES CONFISERIES D'ANTAN ZI La Garenne 13 100 Aix-en-Provence

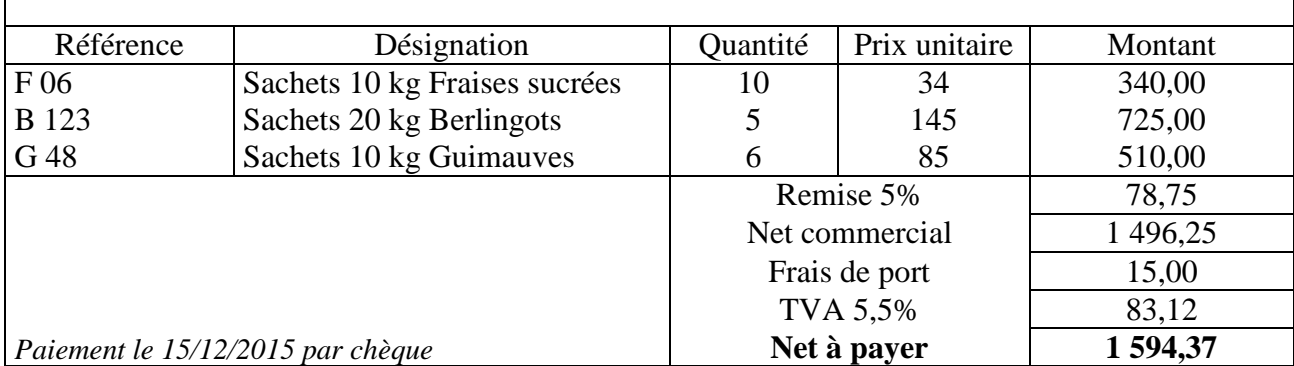

#### **ANNEXE 2 - Devis n° 1605**

#### **AUBERT SARL**

148, chemin de Provence 13400 AUBAGNE

LES CONFISERIES D'ANTAN ZI La Garenne 13100 Aix-en-Provence

Le 20/11/2015

#### **DEVIS n° 1605**

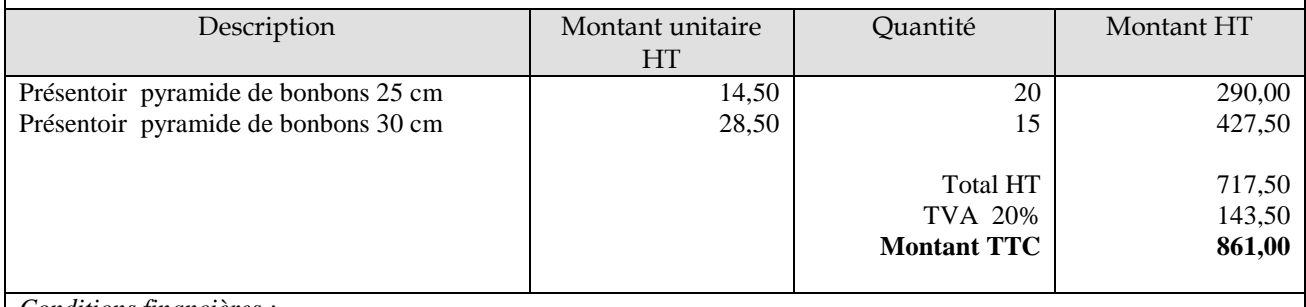

*Conditions financières :*

*Acompte de 30 % à la commande avec retour du présent devis signé*

*Validité du devis : 2 mois*

**Nous vous remercions de bien vouloir nous confirmer votre commande, par retour du présent devis signé accompagné du règlement par chèque.**

SA au capital de 15 000 € Siret 552 355 658 003 TVA intracommunautaire FR 27252325758

#### **ANNEXE 3 - Extraits du compte 512100 et du relevé du compte à la banque pour la période du 1er au 15 novembre 2015**

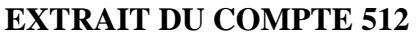

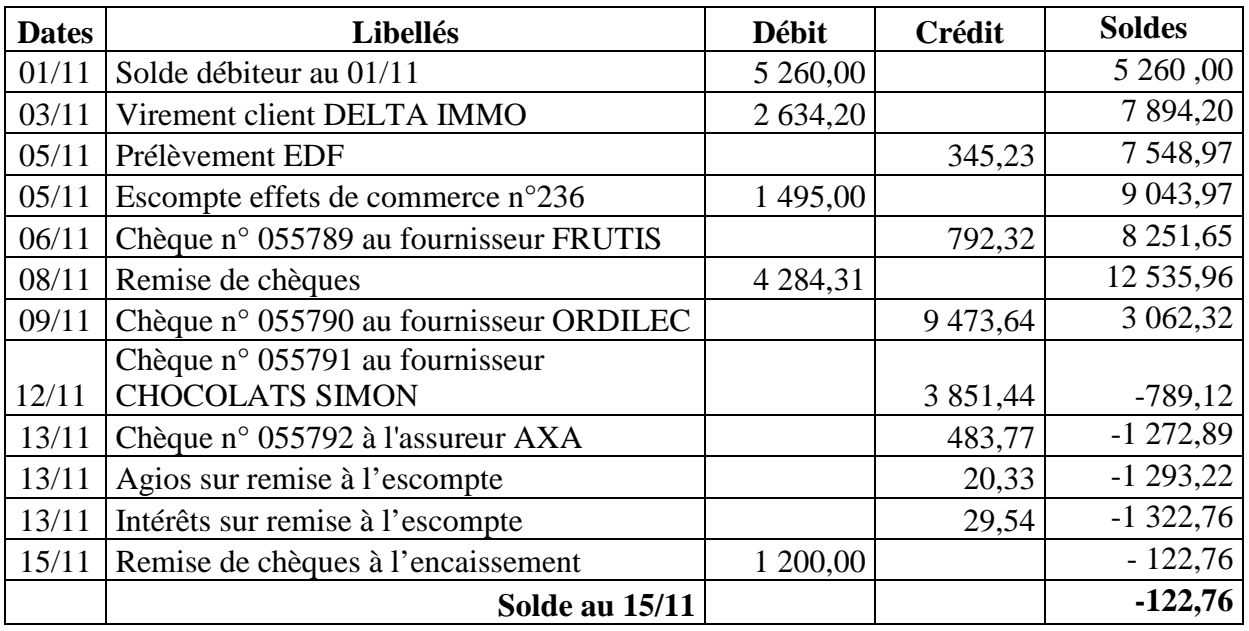

## **EXTRAIT DU RELEVÉ DE COMPTE DE L'ENTREPRISE À LA BANQUE**

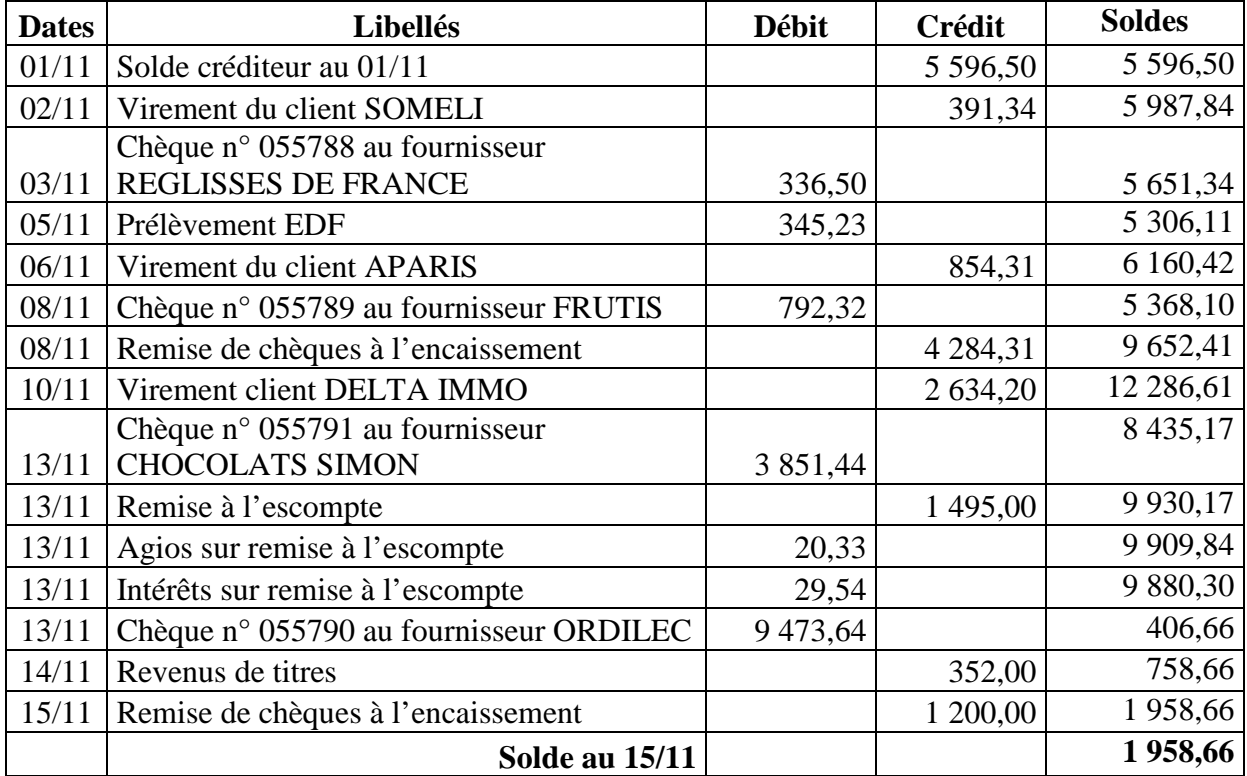

#### **ANNEXE 4 - Acquisition de la camionnette et amortissement.**

Le 1<sup>er</sup> décembre 2015, l'entreprise a acquis une camionnette de livraison auprès du concessionnaire AUTOPRO, pour un montant de 23 500 € HT, avec options supplémentaires pour 1 500 € HT. Elle a obtenu une remise de 2 % lors de cet achat.

Le concessionnaire s'est engagé à reprendre la camionnette au bout de quatre ans pour 4 000 € HT (TVA 20 %).

La facture (FA34) est réglée le jour même pour 10 000 € par chèque (n° 65432), le reste étant réglé à 60 jours.

Le véhicule est mis en service le 1<sup>er</sup> décembre 2015 et l'entreprise choisit de l'amortir en fonction du kilométrage parcouru.

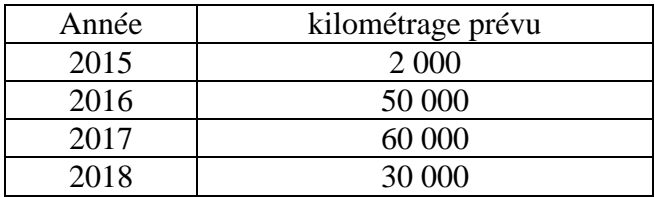

## **ANNEXE A - ÉTAT DE RAPPROCHEMENT**

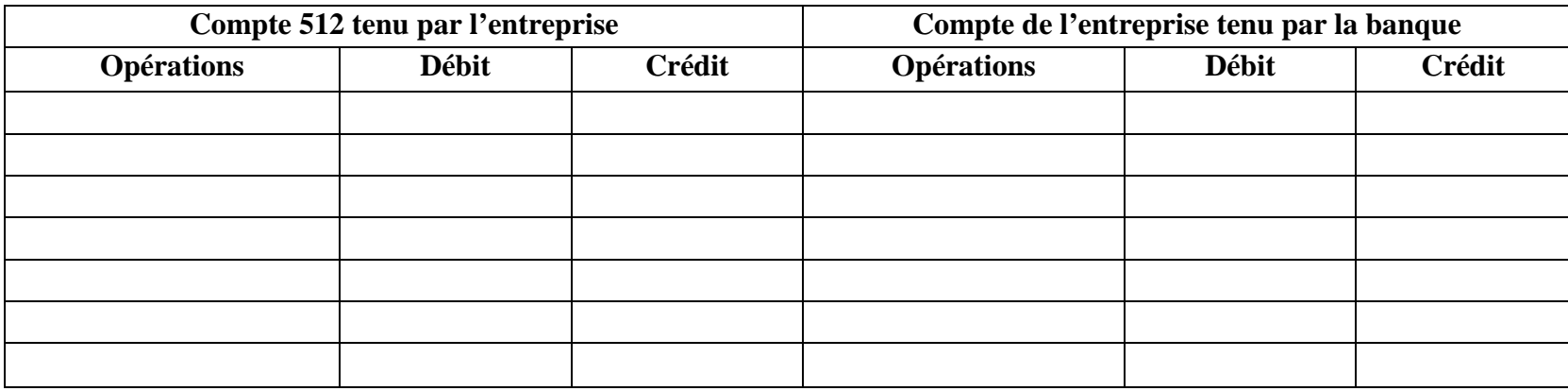

#### **ANNEXE B - TABLEAU D'AMORTISSEMENT DE LA CAMIONNETTE**

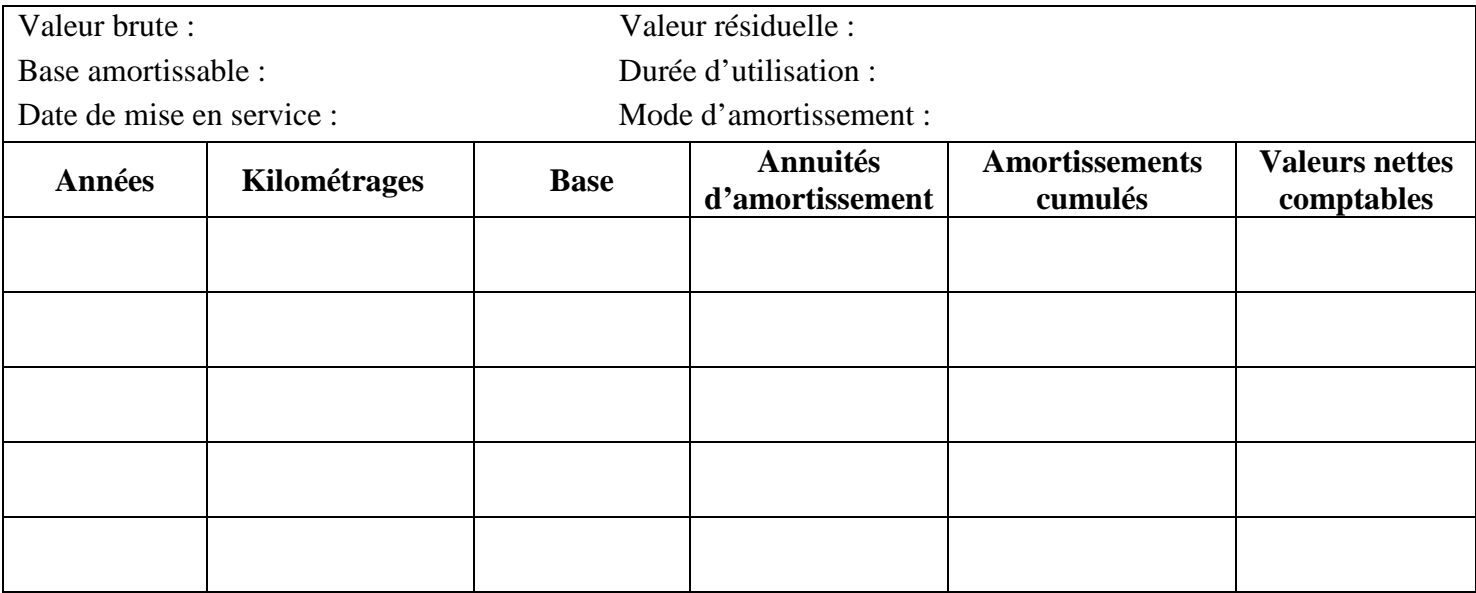

## **CONCOURS D'ASSISTANT DE DIRECTION ET DE GESTION 2016**

## **ÉPREUVES D'ADMISSIBILITÉ**

## **ÉPREUVE PRATIQUE DE BUREAUTIQUE**

## ÉPREUVE À OPTION

Durée : 2 heures - Coefficient : 2

Cette épreuve se déroule sur ordinateur et nécessite la maîtrise des fonctionnalités avancées du traitement de texte, du tableur et de la messagerie électronique. À partir d'un dossier documentaire, il est demandé aux candidats d'analyser une situation et de présenter des solutions qui nécessitent la réalisation de travaux divers.

> Le sujet est constitué : – de la présente liasse qui compte **9** pages au total, – de trois fichiers enregistrés sur la clef USB, dans le **DOSSIER 1.**

#### RESSOURCES

- Un tableau de données brutes de la démographie des entreprises de transport (annexe 1 fichier Excel 2010).
- Une analyse sur les entreprises françaises de transport : démographie et comptes (annexe 2 - fichier Word 2010).
- Une base de données « Salariés » de l'entreprise Defonteneau Textile (fichier Excel 2010).

#### **SOURCES**

RéférenceS, Juillet 2015, Les comptes des transports en 2014

Commissariat Général au développement durable-Service de l'observation et des statistiques

#### CONSIGNES D'IMPRESSION

Cette épreuve doit permettre d'évaluer les compétences du candidat en bureautique.

À ce titre, le candidat veillera à imprimer des documents présentant toutes les automatisations mises en place et les fonctionnalités avancées utilisées dans les logiciels Word et Excel 2010. Celui-ci pourra, ainsi, imprimer ses travaux en mode données, formules, des copies d'écran ou tout autre procédé qui lui semble judicieux.

#### **Fiche d'identité**

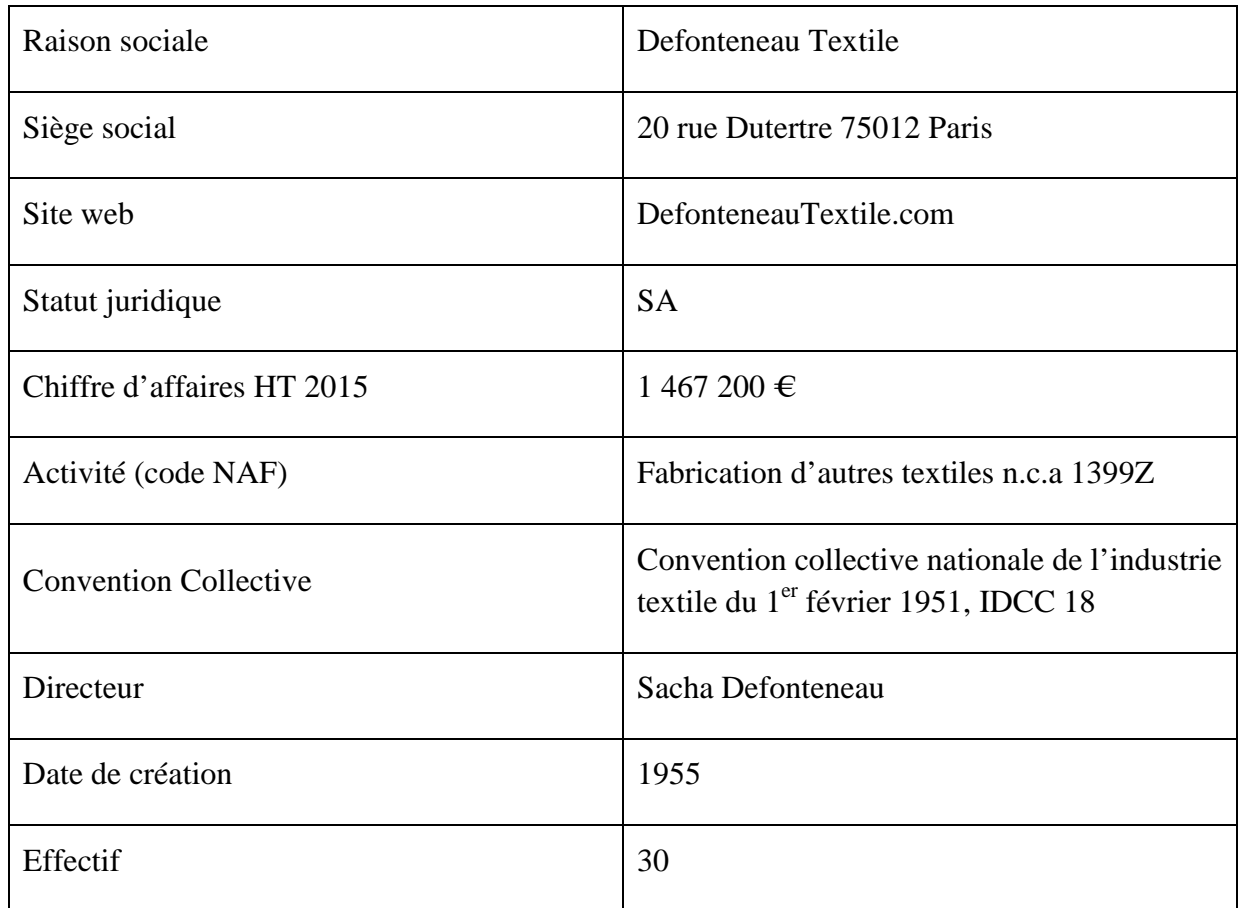

Defonteneau Textile est une PMI familiale spécialisée dans la confection et la fabrication d'articles textiles. Elle propose des équipements de sécurité destinés aux forces de l'ordre et aux agents de sécurité privée, de la maroquinerie pour des maisons de création et du « sur-mesure » à partir de cahiers des charges. Sur le marché national, cette entreprise est réputée pour ses délais de fabrication très courts, sa production en petites séries et son innovation constante sur les tissus à usages techniques. En outre, celle-ci peut se prévaloir d'une renommée grandissante à l'international, avec des exportations en hausse. Cette entreprise jouit ainsi d'une bonne santé financière.

Ses locaux se partagent entre un atelier avec un bureau d'étude implanté à Amiens en Picardie, un atelier à Vitry sur Seine et un bureau à Paris dans le 12<sup>ème</sup> arrondissement.

Sacha Defonteneau vient de succéder à son père à la direction de l'entreprise. Ce dernier a toujours voulu se concentrer sur son cœur de métier, en faisant preuve d'un bon sens managérial en optimisant l'emploi de toutes les ressources de l'entreprise. Son fils, quant à lui, s'inscrit dans une logique entrepreneuriale et songe à diversifier ses activités.

Vous êtes l'assistant(e) de gestion et de direction de Defonteneau Textile, Camille Legardier.

#### **VOS MISSIONS**

Une opportunité de reprise d'une société de transports se présente à Sacha Defonteneau. Conscient des risques qu'une telle décision fait peser sur sa société, votre dirigeant décide de se renseigner sur ce secteur des transports qu'il méconnaît. Il vous implique dans ce projet.

**1. Vous êtes chargé(e) de présenter de manière plus lisible et ainsi plus exploitable les données brutes que vous a remises votre dirigeant dans son tableau général de la démographie des entreprises de transport** (annexe 1)**.** 

Quelque temps plus tard, M. Defonteneau vous fournit le début de son analyse sur la démographie et les comptes des transports dans un fichier Word (annexe 2).

- **2.1 Vous êtes chargé(e) de mettre en forme ce document sur la démographie et les comptes des transports. Vous devrez notamment prévoir une page de garde et un sommaire.**
- **2.2 Vous décidez d'intégrer à ce document, dans la rubrique « 1. Démographie des entreprises », deux éléments visuels en vous basant sur votre tableau général :** 
	- •**un tableau faisant apparaître uniquement le nombre d'entreprises au 1er janvier 2014 dans les trois activités différentes de transports ainsi que les taux d'évolution annuelle de ces données sur les trois dernières années,**
	- un graphique sur la répartition sectorielle au 1<sup>er</sup> janvier 2014 des entreprises **de transports et entreposage.**

M. Defonteneau désire présenter sa nouvelle orientation stratégique à tous les collaborateurs du service financier afin d'en étudier la faisabilité. Vous disposez de la liste des collaborateurs dans un fichier Excel.

- **3. Vous êtes chargé(e) de convoquer les collaborateurs du service financier à une réunion le 22 octobre 2016 à 10 h dans la salle de réunion de l'entreprise.**
- **4. Vous décidez d'améliorer et d'automatiser votre base de données « salariés » afin de pouvoir afficher automatiquement, à partir d'un matricule associé à chaque salarié, ses nom, prénom et service.**

#### **Annexe 1 : Tableau de données brutes de la démographie des entreprises de transport de 2003 à 2014**

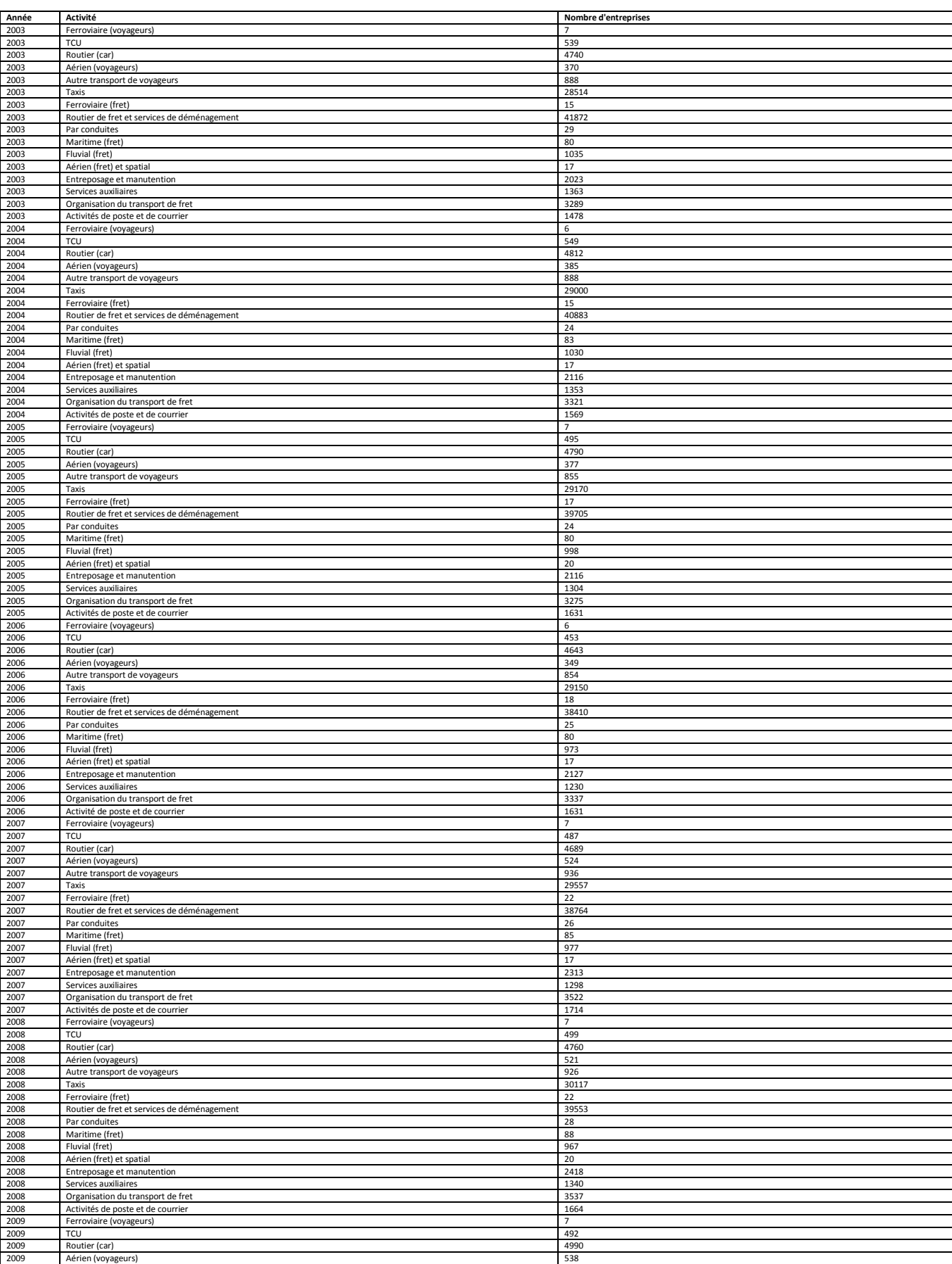
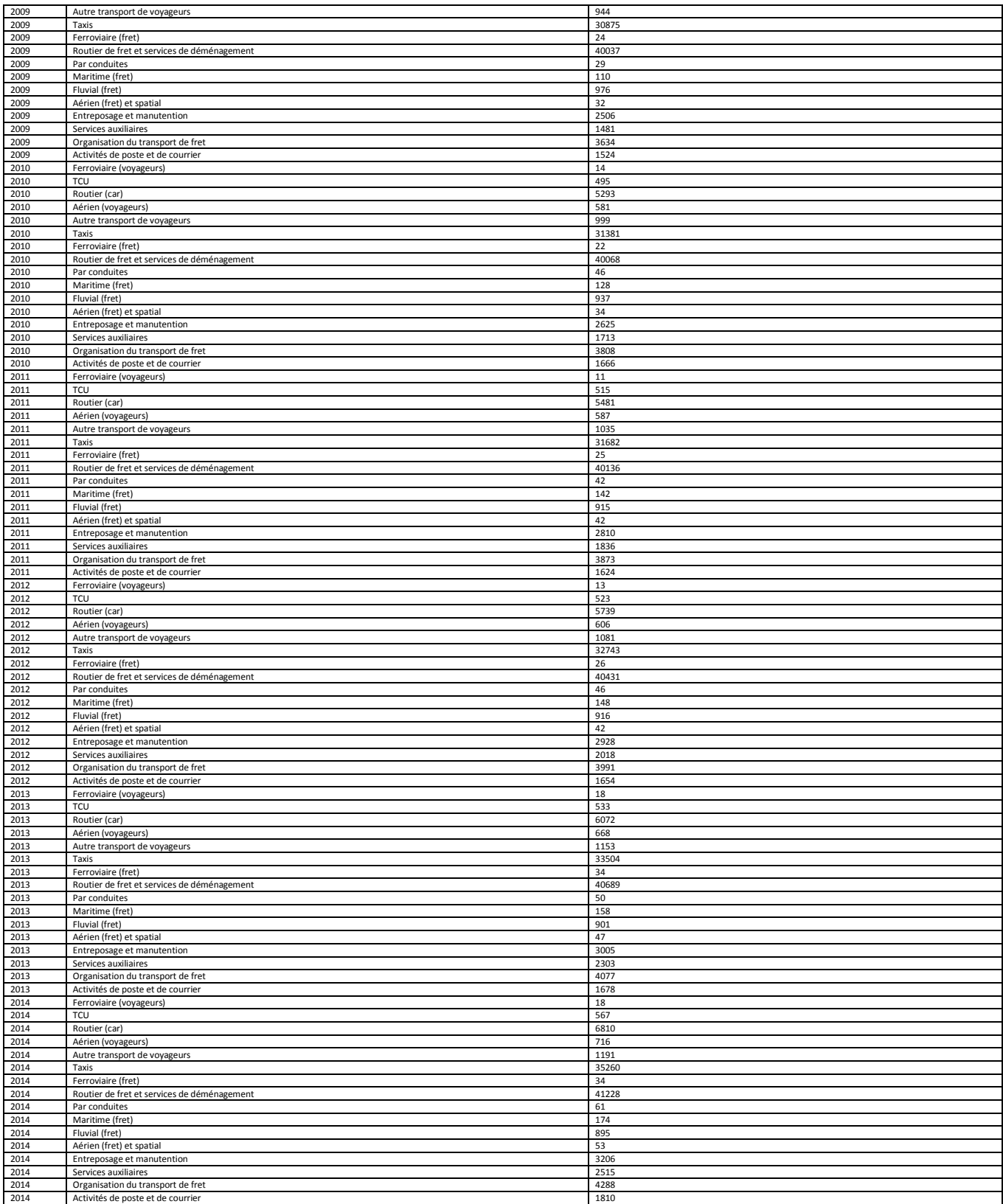

## **Les activités du transport, dans la NAF, sont classées en :**

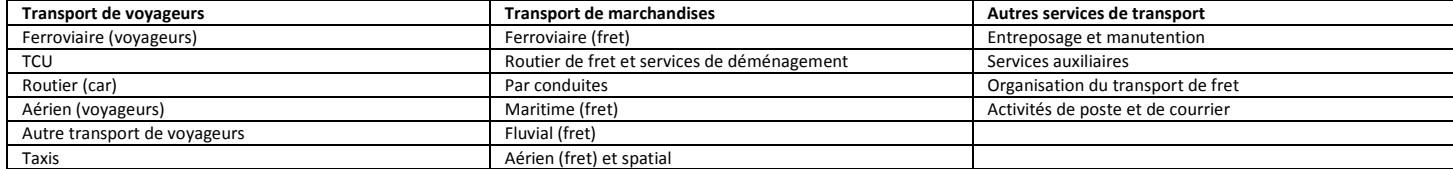

## **Entreprises françaises de transport: démographie et comptes**

## **Évolutions**

Début 2014, le nombre d'entreprises dans le secteur des « transports et entreposage» progresse de 4,1 % par rapport à début 2013. En 2014, les créations d'entreprises, hors micro-entreprises, sont très dynamiques (+ 14,2 %), les défaillances d'entreprises diminuent nettement (- 10,0 %). Sur l'ensemble du secteur, 2013 a été marquée par une faible croissance du chiffre d'affaires (+ 1,0 %) et une légère baisse de la valeur ajoutée brute (- 0,2 %). L'excédent brut d'exploitation a augmenté (+ 1,2 %) et l'endettement s'est poursuivi (+ 2,1 %).

Dans les transports routiers de fret et services de déménagement (TRM), le CA et la valeur ajoutée ont peu varié en 2013. En 2014, la valeur ajoutée brute pourrait reculer d'environ 1,1 %, l'EBE de 9,0 % et le taux de marge perdrait 0,7 point.

La production des entreprises de TCU continuerait d'augmenter en 2014.

En 2013, la production du secteur ferroviaire a progressé de 1,0 %.

Dans le transport maritime, la production a baissé (- 2,5 %) suite au recul du fret en lien avec la morosité des échanges internationaux. En 2014, la situation pourrait s'inverser.

La production des compagnies aériennes a peu augmenté en 2013 (+ 0,7 %). En 2014, leur activité diminue légèrement (- 0,4 % de passagers-kilomètres).

Le CA des sociétés d'autoroutes concédées est en hausse de 3,9 % en 2014, leurs investissements diminuent encore (- 26,6 %) et l'endettement se poursuit (+ 2,2 %).

Aéroports de Paris (ADP), la principale entreprise de services auxiliaires aériens, voit ses investissements nettement diminuer en 2014 (- 9,5 %) et sa dette financière à moyen et long termes continue de se creuser  $(+ 14, 1 %)$ .

## **Structures**

Le secteur des « transports et entreposage» compte plus de 98 800 entreprises. Le taux de création d'entreprises (hors micro-entreprises) est proche de 8 %. Les micro-entreprises représentent près de la moitié des créations d'entreprises. Le taux de défaillance est de 1,8 %. Avec plus de 200 milliards d'euros de chiffre d'affaires, les entreprises de transport réalisent plus de 5 % du CA des entreprises françaises (hors agriculture).

Au sein des « transports et entreposage », le secteur du TRM représente près de 42 % des entreprises, emploie près de 26 % des salariés et réalise 21 % du CA.

Les entreprises du secteur ferroviaire réalisent 10,2 % du CA.

Les secteurs du transport maritime et du transport aérien de passagers représentent respectivement 6,5 % et 11,0 % de la production de l'ensemble des transports.

Le chiffre d'affaires des sociétés d'autoroutes concédées s'établit à 9,0 Md€.

## **Contenu**

Ce chapitre décrit les évolutions des comptes des différents secteurs du transport et de l'entreposage entre 2012 et 2013 (voire 2014 quand les données sont disponibles).

Il donne par ailleurs un aperçu de la démographie d'entreprises en 2014

## 1. **Démographie des entreprises**

Début 2014, le secteur des transports et entreposage compte plus de 98800 entreprises (y compris microentreprises) soit 4,1 % de plus qu'au début 2013. En 2014, hors micro-entreprises, la création d'entreprises est très dynamique avec plus de 7800 entreprises soit + 14,2 % par rapport à 2013. La part des nouvelles immatriculations de micro-entreprises augmente nettement pour atteindre 47 % de l'ensemble des créations. Les défaillances diminuent nettement en 2014 (- 10 %) mais avec 1 800 unités restent à un niveau supérieur à celui de 2008 (1 670 défaillances).

## **Le nombre d'entreprises enregistre sa plus forte progression depuis huit ans**

Entre le 1<sup>er</sup> janvier 2006 et le 1<sup>er</sup> janvier 2014, le nombre d'entreprises n'a cessé de progresser dans le secteur Transports et entreposage. La hausse en 2014 est cependant la plus forte (+ 4,1 %). Au total on dénombre 98 826 entreprises au 1<sup>er</sup> janvier 2014.

Les plus fortes hausses proviennent des «autres services de transports» (+ 6,8 % en 2014). Pour la deuxième année consécutive, le transport de voyageurs compte un peu plus d'entreprises que celui du transport de marchandises (44 562 entreprises contre 42 445). Pour chacun des sous-secteurs, la hausse de 2014 est supérieure à celle en moyenne annuelle depuis 2008 : en particulier pour les « voyageurs» le différentiel est de trois points (+ 6,2 % contre + 3,2 %) avec un dynamisme particulier pour les transports par car.

## **Forte hausse des créations « classiques»**

Le nombre de créations «classiques» (hors micro- entreprises) dans le secteur des transports et de l'entreposage, augmente de 14,2 % en 2014, avec 7 805 nouvelles entreprises, dépassant ainsi le record de 2008 (7592 entreprises créées). Le taux de création en 2014, à savoir le rapport entre le nombre de créations dans l'année et le nombre d'entreprises au début d'année, atteint 7,9 %.

Le plus grand pourvoyeur de créations en 2014 est le transport de voyageurs avec 4 248 nouvelles unités soit 767 créations de plus qu'en 2013 dont 167 dans les «Transports urbains et suburbains de voyageurs» et 572 dans les «Transports de voyageurs par taxis». Dans ce secteur le taux de création atteint 9,5 %. Cette forte augmentation provient des immatriculations d'entreprises de voitures de transport avec chauffeur (VTC), gelées par l'État en février 2014 suite au conflit avec les taxis, qui reprennent à partir du 1<sup>er</sup> octobre, date d'entrée en vigueur de la loi Thévenoud sur les taxis et VTC.

Le transport de marchandises progresse moins fortement que le transport de voyageurs mais se redresse néanmoins de 6,8 % après la forte baisse de 2013 (- 18,8 %). Dans les «Transports routiers de fret de proximité» on dénombre 162 créations en plus par rapport à 2013.

Dans les « Autres services de transport» les créations « classiques» sont moins dynamiques que les années précédentes.

## **Dynamisme encore plus marqué que les années précédentes du micro-entreprenariat**

Excepté en 2011, le nombre des nouvelles immatriculations de micro-entreprises progresse chaque année et dope ainsi les créations d'entreprises depuis 2009. En 2014, les nouvelles micro-entreprises sont presque aussi importantes que les créations classiques (respectivement 6 998 et 7 805 unités) : la part des créations de micro-entreprises dans l'ensemble des créations (47,3 %) se rapproche de celle de l'ensemble des secteurs principalement marchands (51,5 %), gagnant 9,8 points en un an (contre seulement 0,4 point pour l'ensemble de l'économie marchande).

En 2014, le nombre de nouvelles micro-entreprises augmente de 70 %. Comme pour les créations «classiques» la hausse du nombre de nouvelles micro- entreprises est particulièrement sensible chez les taxis (3,6 fois plus de nouvelles immatriculations, de 988 unités en 2013 à 3 597 en 2014) du fait des très nombreuses immatriculations de VTC. Le secteur « Transports routiers de fret de proximité» enregistre aussi une forte croissance: les nouvelles immatriculations 2014 sont plus de deux fois supérieures à celles de 2013. De même, on observe un doublement des créations de micro-entreprises dans le secteur « Autres activités de poste et de courrier».

La majorité des créations, «classiques» ou pas, s'observe principalement au quatrième trimestre et en Ilede-France.

## **Net recul des défaillances d'entreprises**

En 2014, 1 802 défaillances sont prononcées soit un net repli par rapport à 2013 (- 10,0 %). Le taux de défaillance est de 1,8 % marquant ainsi une baisse sensible puisqu'il était supérieur à 2 % les années précédentes. Cette diminution des redressements judiciaires se confirme dans tous les grands secteurs (voyageurs, fret, autres services). Elle est particulièrement nette dans les « Transports routiers de fret et services de déménagement », qui représentent les trois quarts des défaillances des transports, avec 156 défaillances de moins qu'en 2013. Les plus importantes défaillances sont celles de l'Union des coopérateurs d'Alsace (entreposage et stockage non frigorifique, 2700 employés et un CA de 493 M€ en 2010) et de la Société nationale maritime Corse Méditerranée (SNCM, transports maritimes et côtiers de passagers, 2 100 salariés et 191 M€ de CA en 2012).

## **2.1. Comptes des entreprises de transport**

[*partie complétée ultérieurement, 2 pages*]

**2.2 Entreprises de transport routier de marchandises (TRM)** 

[*partie complétée ultérieurement, 2 pages*]

**2.3 Entreprises de TRM dans l'UE élargie de 2012** [*partie complétée ultérieurement, 2 pages*]

**2.4 Entreprises de messagerie et du fret express** [*partie complétée ultérieurement, 2 pages*]

**2.5 Entreprises de transport collectif urbain** [*partie complétée ultérieurement, 2 pages*]

**2.6 Entreprises ferroviaires** [*partie complétée ultérieurement, 2 pages*]

**2.7 Entreprises de transport fluvial** [*partie complétée ultérieurement, 2 pages*]

**2.8 Entreprises de transport maritime** [*partie complétée ultérieurement, 2 pages*]

**2.9 Compagnies aériennes françaises** [*partie complétée ultérieurement, 2 pages*]

**3.1. Sociétés d'autoroutes concédées** [*partie complétée ultérieurement, 2 pages*]

**3.2 Aéroports de Paris (ADP)** [*partie complétée ultérieurement, 2 pages*]

> Source : RéférenceS, Juillet 2015, Les comptes des transports en 2014 Commissariat Général au développement durable-Service de l'observation et des statistiques

# **Fichiers électroniques mis à disposition des candidats**

En raison du format PDF des annales, les fichiers présentés ci-après ne restituent pas strictement leur mise en forme au format électronique.

– Tableau de données brutes de la démographie des entreprises de transport (annexe 1 - fichier Excel 2010).

– Analyse sur les entreprises françaises de transport : démographie et comptes (annexe 2 - fichier Word 2010).

– Base de données « Salariés » de l'entreprise Defonteneau Textile (fichier Excel 2010).

#### **Démographie des entreprises de transport**

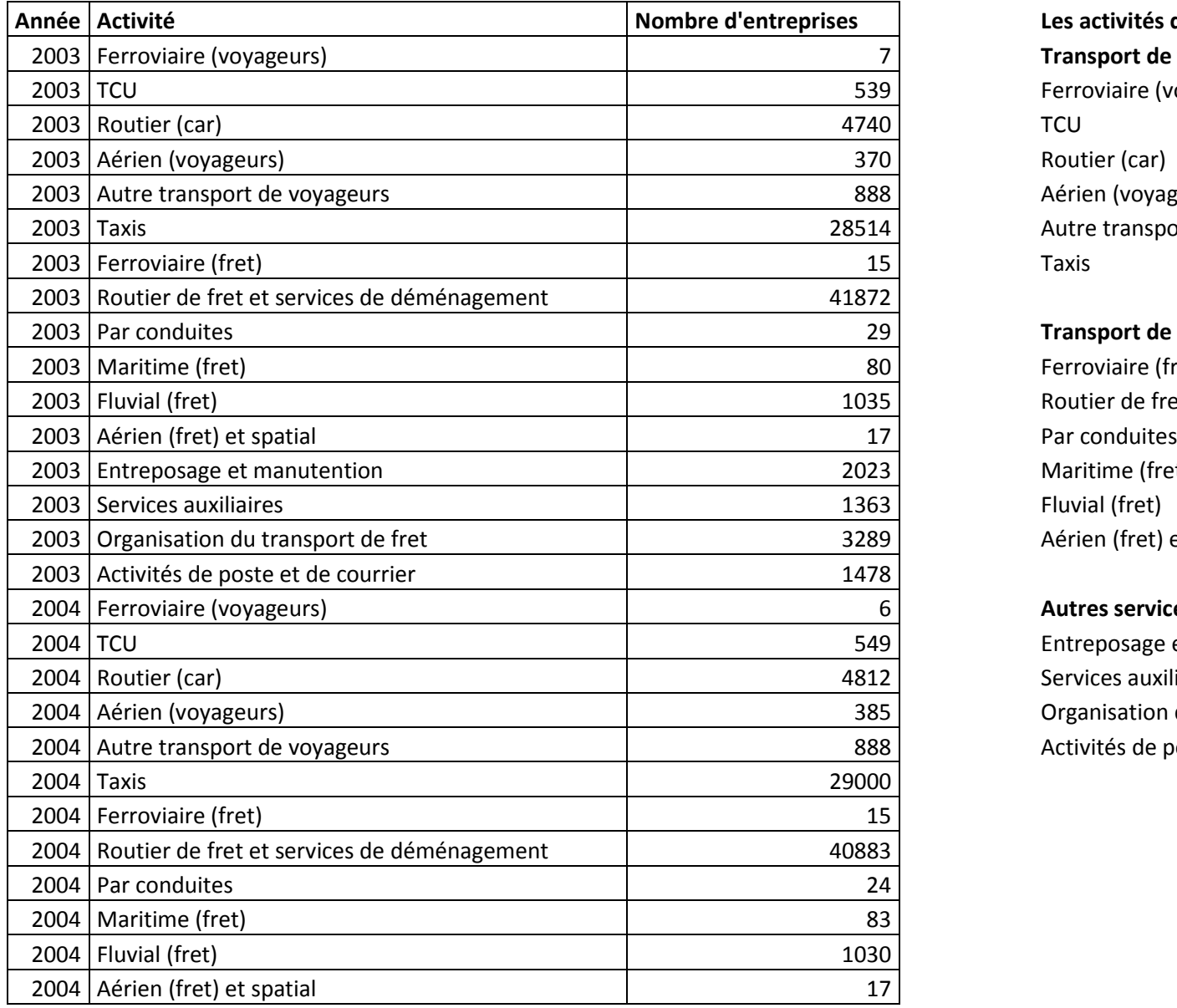

**Les activités du transport, dans la NAF, sont classées en :** 2003 Ferroviaire (voyageurs) 7 **Transport de voyageurs :** Ferroviaire (voyageurs) Aérien (voyageurs) Autre transport de voyageurs

**Transport de marchandises :** Ferroviaire (fret) Routier de fret et services de déménagement Maritime (fret) Aérien (fret) et spatial

## Autres services de transport : Entreposage et manutention Services auxiliaires Organisation du transport de fret Activités de poste et de courrier

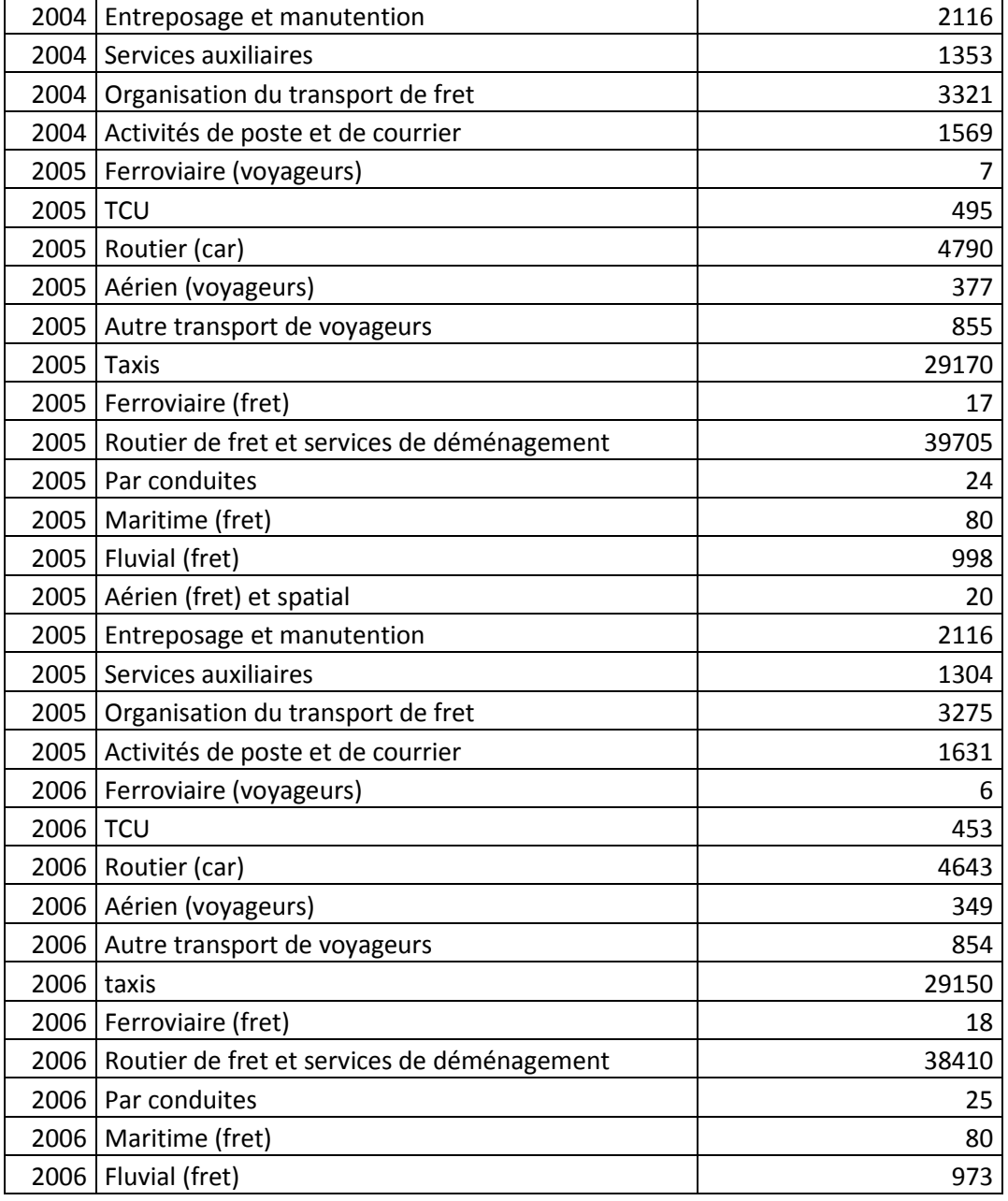

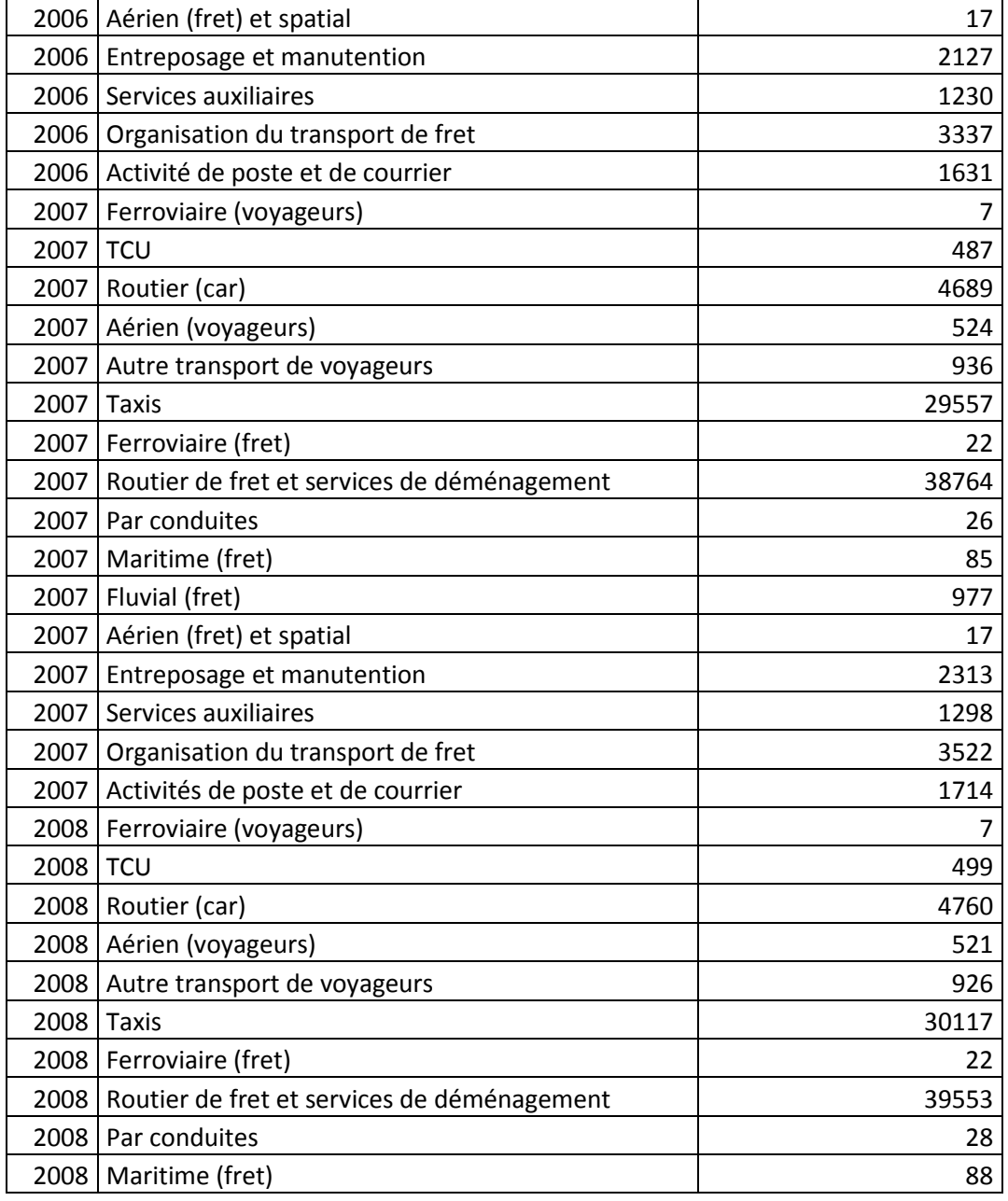

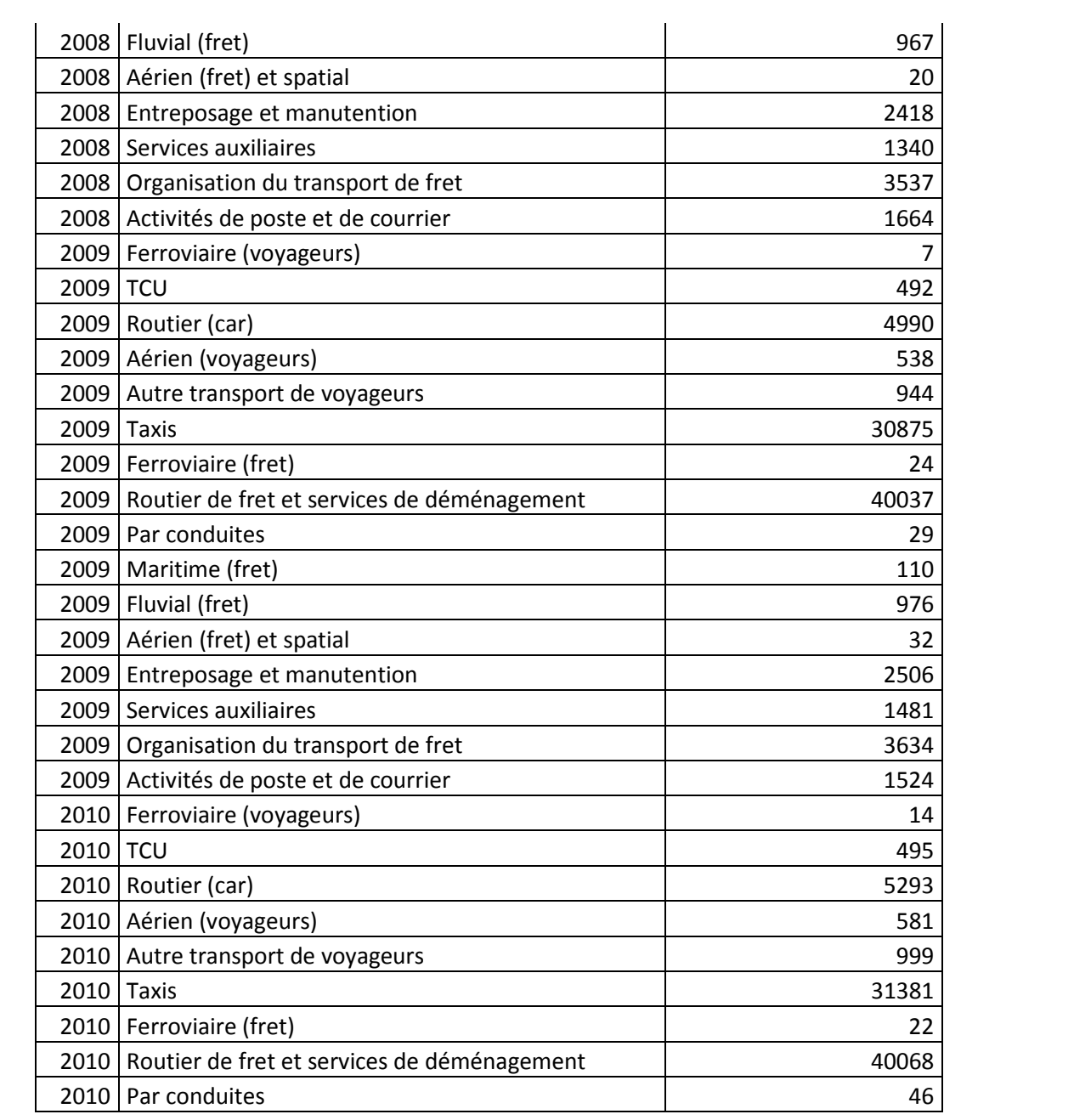

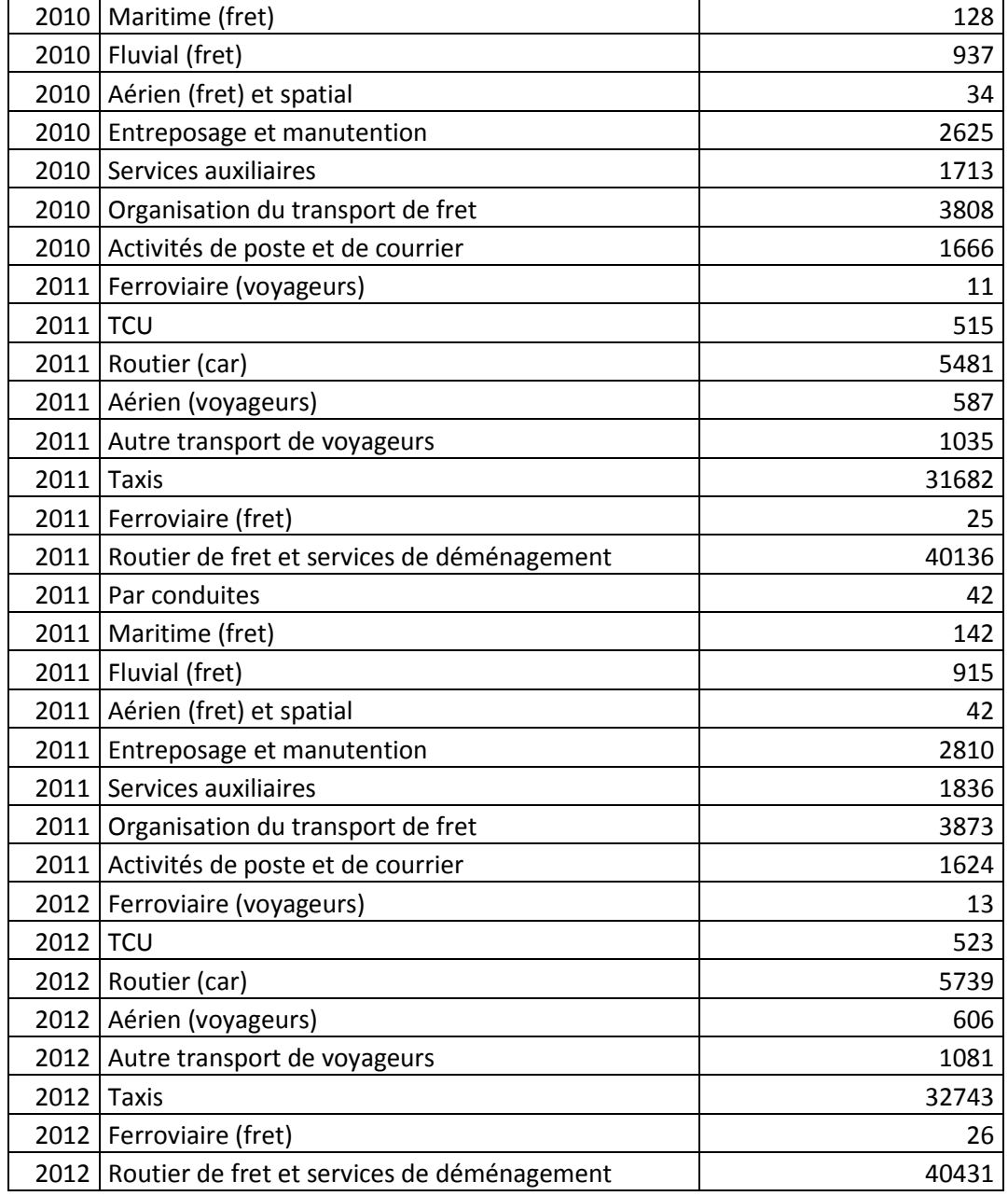

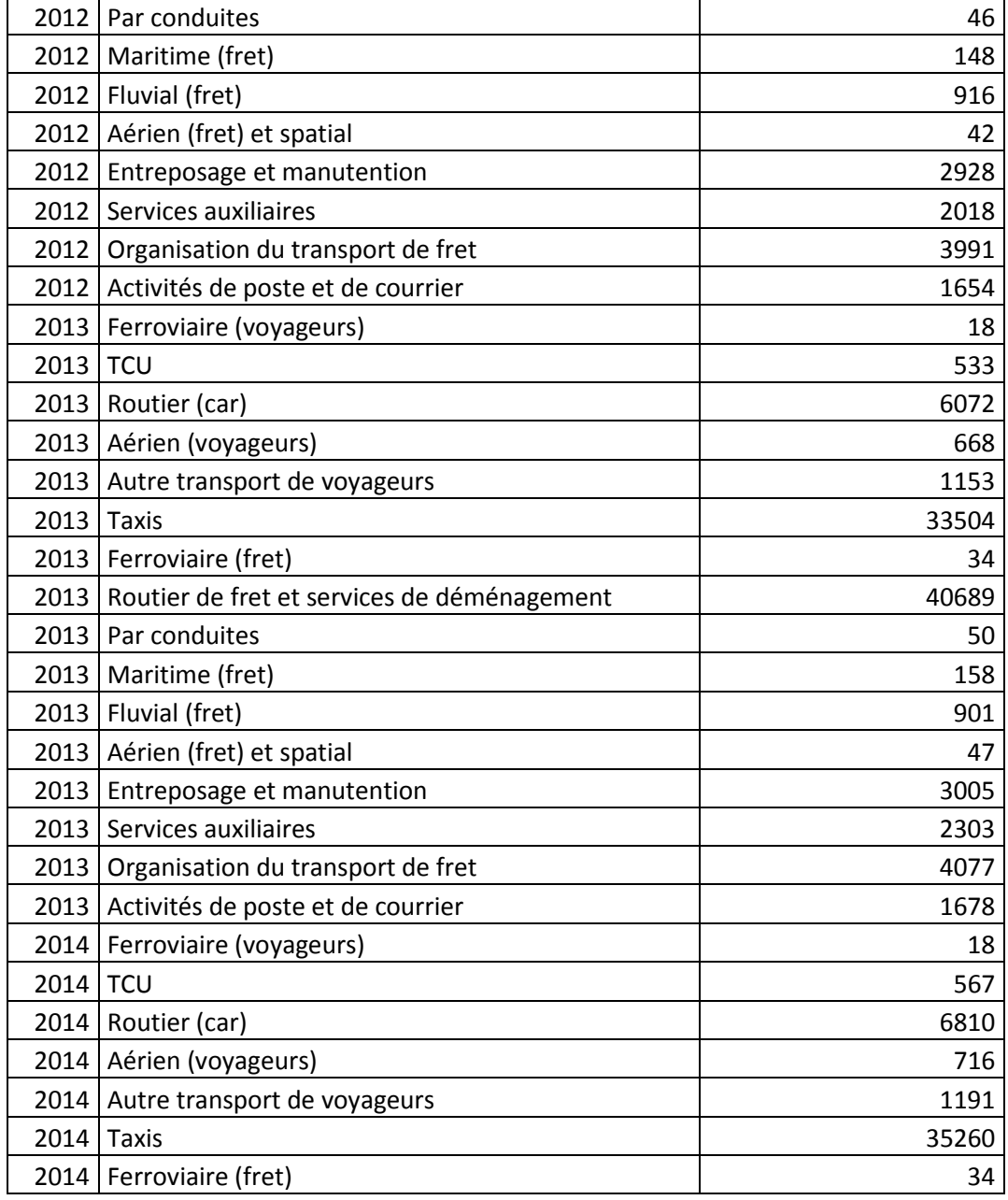

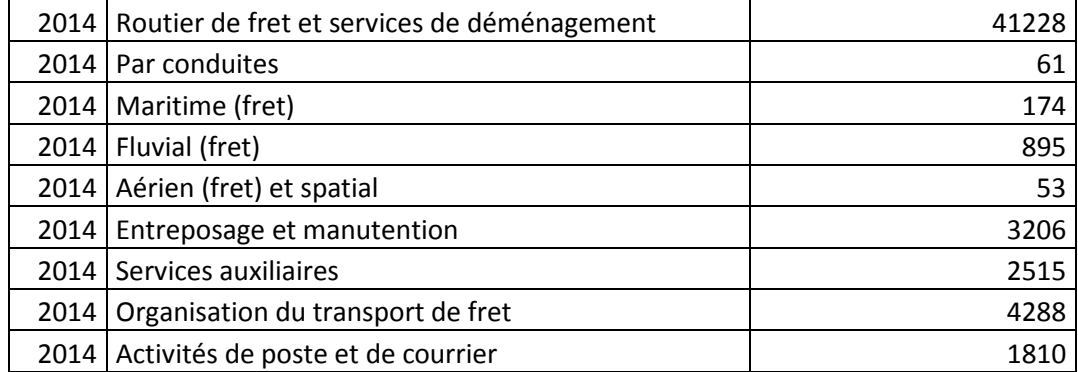

## **Entreprises françaises de transport: démographie et comptes**

## **Évolutions**

Début 2014, le nombre d'entreprises dans le secteur des « transports et entreposage» progresse de 4,1 % par rapport à début 2013. En 2014, les créations d'entreprises, hors micro-entreprises, sont très dynamiques (+ 14,2 %), les défaillances d'entreprises diminuent nettement (- 10,0 %). Sur l'ensemble du secteur, 2013 a été marquée par une faible croissance du chiffre d'affaires (+ 1,0 %) et une légère baisse de la valeur ajoutée brute (- 0,2 %). L'excédent brut d'exploitation a augmenté (+ 1,2 %) et l'endettement s'est poursuivi (+ 2,1 %).

Dans les transports routiers de fret et services de déménagement (TRM), le CA et la valeur ajoutée ont peu varié en 2013. En 2014, la valeur ajoutée brute pourrait reculer d'environ 1,1 %, l'EBE de 9,0 % et le taux de marge perdrait 0,7 point.

La production des entreprises de TCU continuerait d'augmenter en 2014.

En 2013, la production du secteur ferroviaire a progressé de 1,0 %.

Dans le transport maritime, la production a baissé (- 2,5 %) suite au recul du fret en lien avec la morosité des échanges internationaux. En 2014, la situation pourrait s'inverser.

La production des compagnies aériennes a peu augmenté en 2013 (+ 0,7 %). En 2014, leur activité diminue légèrement (- 0,4 % de passagers-kilomètres).

Le CA des sociétés d'autoroutes concédées est en hausse de 3,9 % en 2014, leurs investissements diminuent encore (- 26,6 %) et l'endettement se poursuit (+ 2,2 %).

Aéroports de Paris (ADP), la principale entreprise de services auxiliaires aériens, voit ses investissements nettement diminuer en 2014 (- 9,5 %) et sa dette financière à moyen et long termes continue de se creuser  $(+ 14, 1 %)$ .

## **Structures**

Le secteur des « transports et entreposage» compte plus de 98 800 entreprises. Le taux de création d'entreprises (hors micro-entreprises) est proche de 8 %. Les micro-entreprises représentent près de la moitié des créations d'entreprises. Le taux de défaillance est de 1,8 %. Avec plus de 200 milliards d'euros de chiffre d'affaires, les entreprises de transport réalisent plus de 5 % du CA des entreprises françaises (hors agriculture).

Au sein des « transports et entreposage », le secteur du TRM représente près de 42 % des entreprises, emploie près de 26 % des salariés et réalise 21 % du CA.

Les entreprises du secteur ferroviaire réalisent 10,2 % du CA.

Les secteurs du transport maritime et du transport aérien de passagers représentent respectivement 6,5 % et 11,0 % de la production de l'ensemble des transports.

Le chiffre d'affaires des sociétés d'autoroutes concédées s'établit à 9,0 Md€.

## **Contenu**

Ce chapitre décrit les évolutions des comptes des différents secteurs du transport et de l'entreposage entre 2012 et 2013 (voire 2014 quand les données sont disponibles).

Il donne par ailleurs un aperçu de la démographie d'entreprises en 2014

## 1. **Démographie des entreprises**

Début 2014, le secteur des transports et entreposage compte plus de 98800 entreprises (y compris microentreprises) soit 4,1 % de plus qu'au début 2013. En 2014, hors micro-entreprises, la création d'entreprises est très dynamique avec plus de 7800 entreprises soit + 14,2 % par rapport à 2013. La part des nouvelles immatriculations de micro-entreprises augmente nettement pour atteindre 47 % de l'ensemble des créations. Les défaillances diminuent nettement en 2014 (- 10 %) mais avec 1 800 unités restent à un niveau supérieur à celui de 2008 (1 670 défaillances).

## **Le nombre d'entreprises enregistre sa plus forte progression depuis huit ans**

Entre le 1<sup>er</sup> janvier 2006 et le 1<sup>er</sup> janvier 2014, le nombre d'entreprises n'a cessé de progresser dans le secteur Transports et entreposage. La hausse en 2014 est cependant la plus forte (+ 4,1 %). Au total on dénombre 98 826 entreprises au 1<sup>er</sup> janvier 2014.

Les plus fortes hausses proviennent des «autres services de transports» (+ 6,8 % en 2014). Pour la deuxième année consécutive, le transport de voyageurs compte un peu plus d'entreprises que celui du transport de marchandises (44 562 entreprises contre 42 445). Pour chacun des sous-secteurs, la hausse de 2014 est supérieure à celle en moyenne annuelle depuis 2008 : en particulier pour les « voyageurs» le différentiel est de trois points (+ 6,2 % contre + 3,2 %) avec un dynamisme particulier pour les transports par car.

#### **Forte hausse des créations « classiques»**

Le nombre de créations «classiques» (hors micro- entreprises) dans le secteur des transports et de l'entreposage, augmente de 14,2 % en 2014, avec 7 805 nouvelles entreprises, dépassant ainsi le record de 2008 (7592 entreprises créées). Le taux de création en 2014, à savoir le rapport entre le nombre de créations dans l'année et le nombre d'entreprises au début d'année, atteint 7,9 %.

Le plus grand pourvoyeur de créations en 2014 est le transport de voyageurs avec 4 248 nouvelles unités soit 767 créations de plus qu'en 2013 dont 167 dans les «Transports urbains et suburbains de voyageurs» et 572 dans les «Transports de voyageurs par taxis». Dans ce secteur le taux de création atteint 9,5 %. Cette forte augmentation provient des immatriculations d'entreprises de voitures de transport avec chauffeur (VTC), gelées par l'État en février 2014 suite au conflit avec les taxis, qui reprennent à partir du 1<sup>er</sup> octobre, date d'entrée en vigueur de la loi Thévenoud sur les taxis et VTC.

Le transport de marchandises progresse moins fortement que le transport de voyageurs mais se redresse néanmoins de 6,8 % après la forte baisse de 2013 (- 18,8 %). Dans les «Transports routiers de fret de proximité» on dénombre 162 créations en plus par rapport à 2013.

Dans les « Autres services de transport» les créations « classiques» sont moins dynamiques que les années précédentes.

## **Dynamisme encore plus marqué que les années précédentes du micro-entreprenariat**

Excepté en 2011, le nombre des nouvelles immatriculations de micro-entreprises progresse chaque année et dope ainsi les créations d'entreprises depuis 2009. En 2014, les nouvelles micro-entreprises sont presque aussi importantes que les créations classiques (respectivement 6 998 et 7 805 unités) : la part des créations de micro-entreprises dans l'ensemble des créations (47,3 %) se rapproche de celle de l'ensemble des secteurs principalement marchands (51,5 %), gagnant 9,8 points en un an (contre seulement 0,4 point pour l'ensemble de l'économie marchande).

En 2014, le nombre de nouvelles micro-entreprises augmente de 70 %. Comme pour les créations «classiques» la hausse du nombre de nouvelles micro- entreprises est particulièrement sensible chez les taxis (3,6 fois plus de nouvelles immatriculations, de 988 unités en 2013 à 3 597 en 2014) du fait des très nombreuses immatriculations de VTC. Le secteur « Transports routiers de fret de proximité» enregistre aussi une forte croissance: les nouvelles immatriculations 2014 sont plus de deux fois supérieures à celles de 2013. De même, on observe un doublement des créations de micro-entreprises dans le secteur « Autres activités de poste et de courrier».

La majorité des créations, «classiques» ou pas, s'observe principalement au quatrième trimestre et en Ilede-France.

## **Net recul des défaillances d'entreprises**

En 2014, 1 802 défaillances sont prononcées soit un net repli par rapport à 2013 (- 10,0 %). Le taux de défaillance est de 1,8 % marquant ainsi une baisse sensible puisqu'il était supérieur à 2 % les années précédentes. Cette diminution des redressements judiciaires se confirme dans tous les grands secteurs (voyageurs, fret, autres services). Elle est particulièrement nette dans les « Transports routiers de fret et services de déménagement », qui représentent les trois quarts des défaillances des transports, avec 156 défaillances de moins qu'en 2013. Les plus importantes défaillances sont celles de l'Union des coopérateurs d'Alsace (entreposage et stockage non frigorifique, 2700 employés et un CA de 493 M€ en 2010) et de la Société nationale maritime Corse Méditerranée (SNCM, transports maritimes et côtiers de passagers, 2 100 salariés et 191 M€ de CA en 2012).

## **2.1. Comptes des entreprises de transport**

[*partie complétée ultérieurement*]

## **2.2 Entreprises de transport routier de marchandises (TRM)**

[*partie complétée ultérieurement*]

## **2.3 Entreprises de TRM dans l'UE élargie de 2012** [*partie complétée ultérieurement*]

**2.4 Entreprises de messagerie et du fret express** [*partie complétée ultérieurement*]

## **2.5 Entreprises de transport collectif urbain** [*partie complétée ultérieurement*]

**2.6 Entreprises ferroviaires**

[*partie complétée ultérieurement*]

## **2.7 Entreprises de transport fluvial** [*partie complétée ultérieurement*]

**2.8 Entreprises de transport maritime** [*partie complétée ultérieurement*]

**2.9 Compagnies aériennes françaises** [*partie complétée ultérieurement*]

# **3.1. Sociétés d'autoroutes concédées**

[*partie complétée ultérieurement*]

## **3.2 Aéroports de Paris (ADP)**

[*partie complétée ultérieurement*]

Source : RéférenceS, Juillet 2015, Les comptes des transports en 2014 Commissariat Général au développement durable-Service de l'observation et des statistiques

#### **Base de données Salariés**

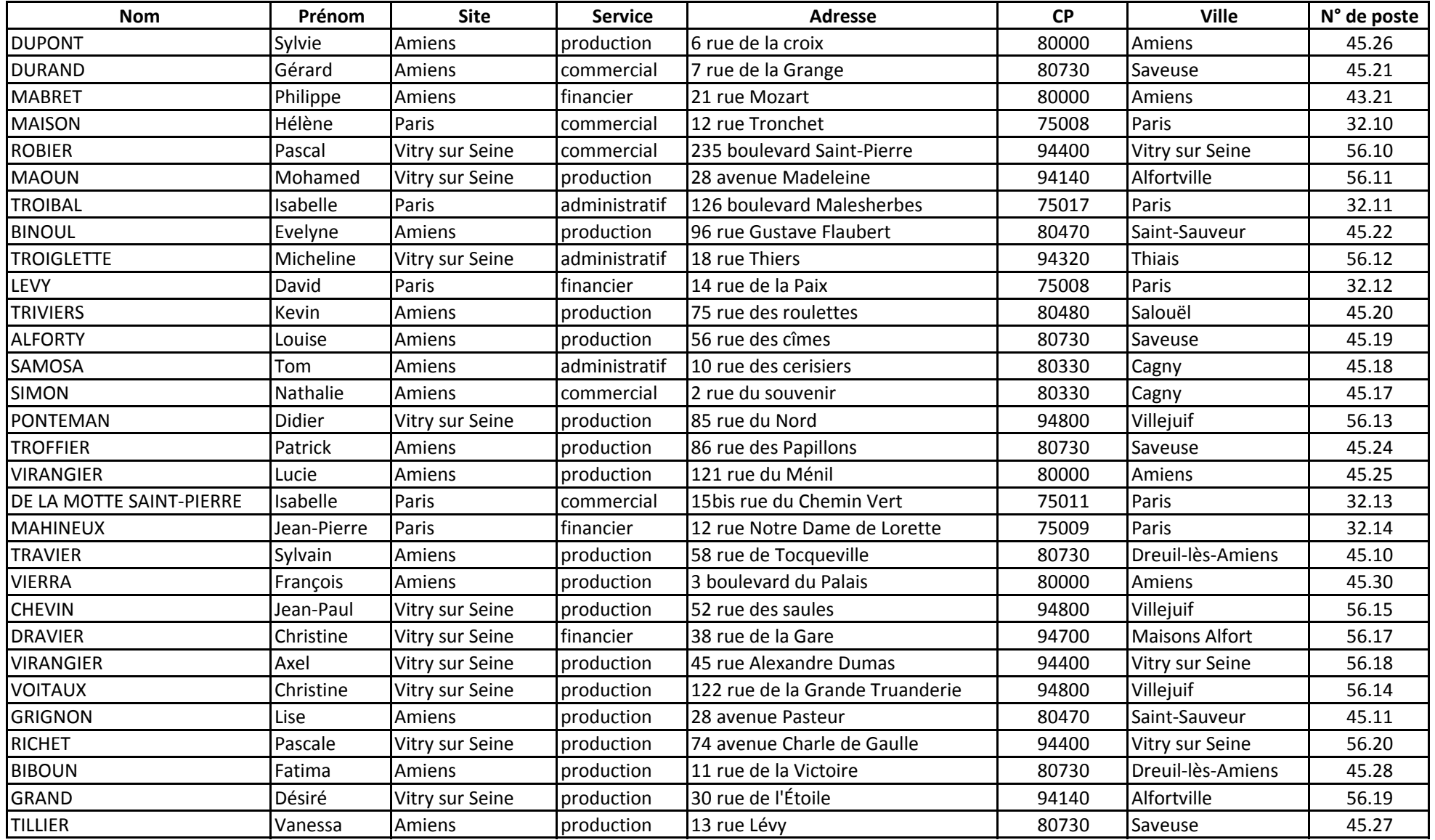